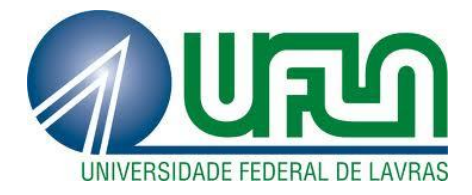

# **ALEXANDRE DA SILVA ADÃO**

# **INTRODUÇÃO À TEORIA GEOMÉTRICA DOS DELINEAMENTOS EXPERIMENTAIS**

**LAVRAS - MG 2011**

# **ALEXANDRE DA SILVA ADÃO**

# **INTRODUÇÃO À TEORIA GEOMÉTRICA DOS DELINEAMENTOS EXPERIMENTAIS**

Dissertação apresentada à Universidade Federal de Lavras, como parte das exigências do Programa de Pós-Graduação em Estatística e Experimentação Agropecuária, área de concentração em Estatística e Experimentação Agropecuária, para a obtenção do título de Mestre.

Orientador Dr. Lucas Monteiro Chaves

Coorientador Dr. Devanil Jaques de Souza

> **LAVRAS - MG 2011**

## **Ficha Catalográfica Preparada pela Divisão de Processos Técnicos da Biblioteca da UFLA**

Adão, Alexandre da Silva. Introdução à teoria geométrica dos delineamentos experimentais / Alexandre da Silva Adão. – Lavras : UFLA, 2011. 78 p. : il.

 Dissertação (mestrado) – Universidade Federal de Lavras, 2011. Orientador: Lucas Monteiro Chaves. Bibliografia.

 1. Abordagem geométrica. 2. Delineamento inteiramente casualizado. 3. Subespaço vetorial. 4. Projetor ortogonal. I. Universidade Federal de Lavras. II. Título.

 $CDD - 519.5$ 

# **ALEXANDRE DA SILVA ADÃO**

# **INTRODUÇÃO À TEORIA GEOMÉTRICA DOS DELINEAMENTOS EXPERIMENTAIS**

Dissertação apresentada à Universidade Federal de Lavras, como parte das exigências do Programa de Pós-Graduação em Estatística e Experimentação Agropecuária, área de concentração em Estatística e Experimentação Agropecuária, para a obtenção do título de Mestre.

APROVADA em 22 de fevereiro de 2011.

Dr. Marcos Santos de Oliveira UFSJ

Dr. Augusto Ramalho de Morais UFLA

Prof. Dr. Devanil Jaques de Souza UFLA

Dr. Lucas Monteiro Chaves Orientador

> **LAVRAS - MG 2011**

*A Marques, meu pai, meu herói; à Rosilene, minha mãe, minha companheira, pelo exemplo de amor e pela fonte de inspiração, determinação e de apoio. Aos meus irmãos; Marques Jr. e Júlio, pela amizade e pela paciência. A minha avó Geralda, pelo incentivo nesse constante caminhar. À Laurinha, tão aguardada, pela alegria já trazida e pelo espírito de renovação.*

**DEDICO.**

#### **AGRADECIMENTOS**

A Deus, pela oportunidade e por ter-me dado força, sabedoria e discernimento nos momentos de dificuldades, guiando sempre o meu caminho.

Aos meus incentivadores pais, Marques e Rosilene, que acreditaram, proporcionaram e acompanharam a minha construção do conhecimento desde os primeiros rabiscos até a conclusão de mais esta etapa.

Aos meus amáveis irmãos, Marques Jr. e Júlio, pelo apoio e pela amizade.

À minha avó Geralda, meu avô José, minha cunhada Joyce, minha tia Zeli, minha prima Aricéle e a todos os meus familiares, pelo incentivo nesse constante caminhar.

À Universidade Federal de Lavras e ao Departamento de Ciências Exatas, pela oportunidade concedida para realização do mestrado.

A CAPES, pela concessão da bolsa de estudos.

Aos professores do Departamento de Ciências Exatas da UFLA, pelos ensinamentos transmitidos e harmoniosa convivência.

Às funcionárias do Departamento de Ciências Exatas, Josi Oliveira, Selminha e Edila, pela amizade.

Ao professor Dr. Lucas Monteiro Chaves, pela orientação, paciência, dedicação e seus ensinamentos que foram de grande relevância para a realização deste trabalho e do meu crescimento profissional.

Ao professor Dr. Devanil Jaques de Souza, pela amizade, companheirismo e ensinamentos, que foram de grande valia para a realização deste trabalho.

Ao professor Dr. Mário Javier Ferrua Vivanco, pela primeira das oportunidades, pela credibilidade e pelos conhecimentos repassados.

Aos professores Dr. Augusto Ramalho de Morais e Dr. Marcos Santos de Oliveira por se disporem a participar como membro na banca examinadora.

Aos professores Fubá e Paulo César, pelo incentivo.

Aos colegas dos cursos de mestrado e doutorado em Estatística e Experimentação Agropecuária: Ana Paula, Andressa, Carol, Dani, Diogo, Edcarlos, Fabrício, Felipe, Fernanda, Jair, Lucas, Luzia, Maíra, Paulo, Renata, Suzana, Thalita e Vanessa, pela amizade e pela contribuição em minha formação.

Aos amigos Adriano, Alessandra, Alexandre, Alinne, Ana Paula, Betinha, Bia, Claudinha, Flávia Borges, Flavinha, Fran, Geovane, Gisele, Laupinho, Marcos, Maria Angélica, Marta, Nini, Otávio, Rafaela, Rodrigo, Sara, Tatiana, Valessa, Valeska, Vera Gonçalves, Vinícius e Walessa, pela presença constante na minha vida e pela amizade incondicional.

**"Uma longa viagem começa com um único passo." Lao-Tsé**

#### **RESUMO**

Apresentou-se a teoria dos delineamentos experimentais e da análise de variância, por meio de uma abordagem geométrica em termos de subespaços vetoriais e projetores ortogonais é utilizada de forma matematicamente rigorosa, mas de fácil compreensão. Suas principais propriedades são demonstradas utilizando este método geométrico. Alguns tipos de delineamentos tais como: delineamento inteiramente casualisado e delineamento em blocos completos, bem como o esquema fatorial de tratamentos, são desenvolvidos através da abordagem geométrica dos delineamentos experimentais. Em razão da concisão da linguagem geométrica, os principais conceitos da teoria passam a ser definidos de maneira muito formal, uma vez que o objetivo do trabalho é o domínio do instrumental matemático e não o da conceituação da teoria. Alguns exemplos clássicos e práticos são apresentados utilizando a abordagem geométrica. Uma rotina construída utilizando o software *R*, capaz de obter geometricamente projeções de vetores em subespaços vetoriais, também é apresentada.

Palavras-chave: Abordagem geométrica. Delineamento inteiramente casualizado. Subespaço vetorial. Projetor ortogonal.

#### **ABSTRACT**

Presented the theory of experimental design and analysis of variance, using a geometric approach in terms of vector subspaces and orthogonal projectors is used in a mathematically rigorous, but easy to understand. Its main properties are demonstrated using this geometric method. Some types of designs such as a completely randomized and randomized complete block and the factorial treatments, are developed through the geometric approach of experimental designs. Because of the brevity of geometric language, key concepts of the theory are now defined in a very formal, since the objective is the mastery of mathematical tools and not the concept of theory. Some classic examples are presented and practical using the geometric approach. A routine built using the R software, able to obtain geometrically projections of vectors in vector subspaces, is also presented.

Keywords: Geometric approach. Completely randomized design. Vector subspace. Orthogonal projector.

# **LISTA DE FIGURAS**

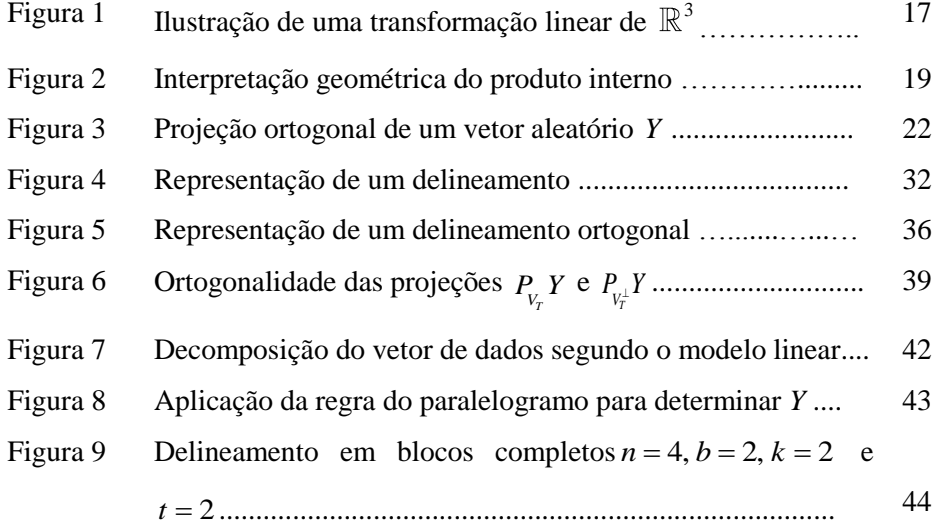

## **LISTA DE TABELAS**

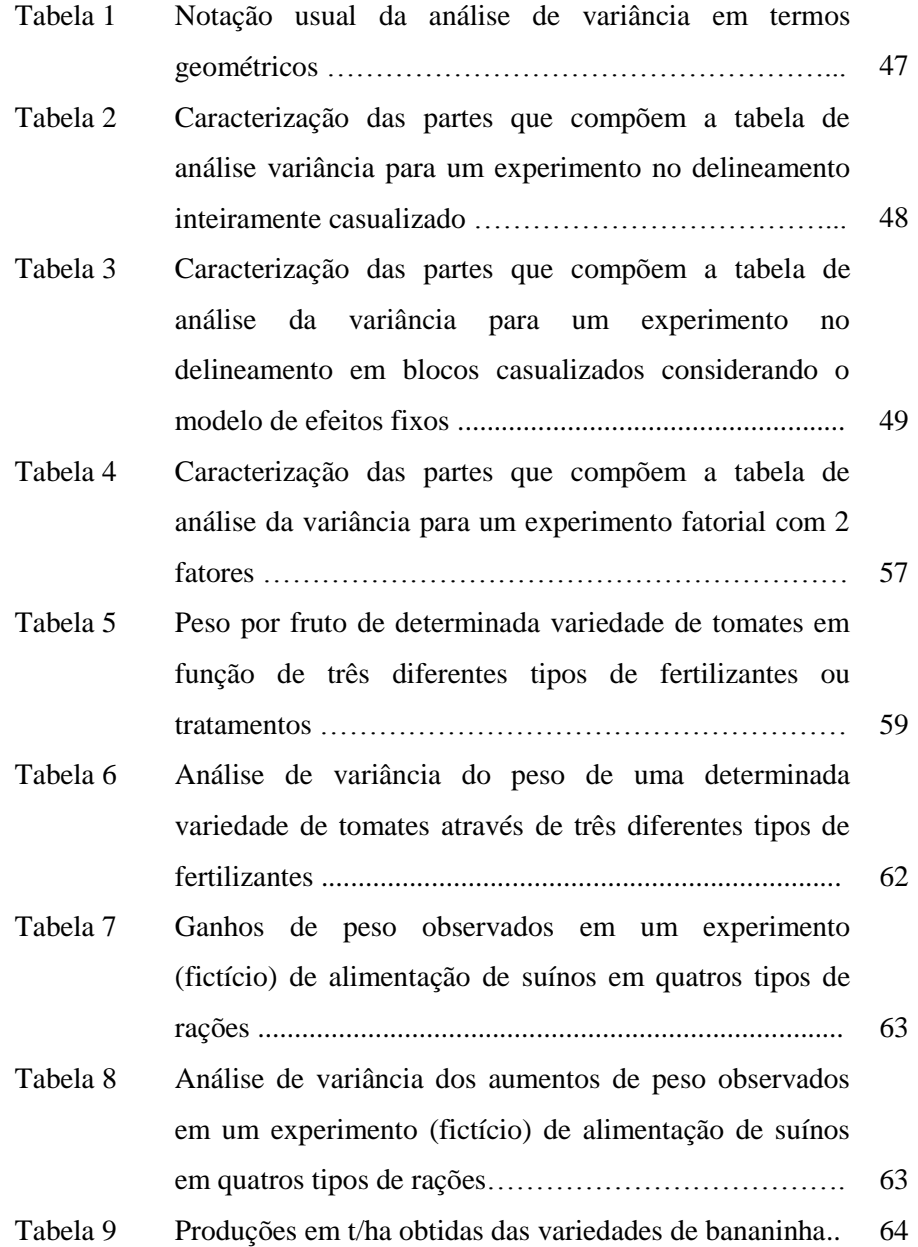

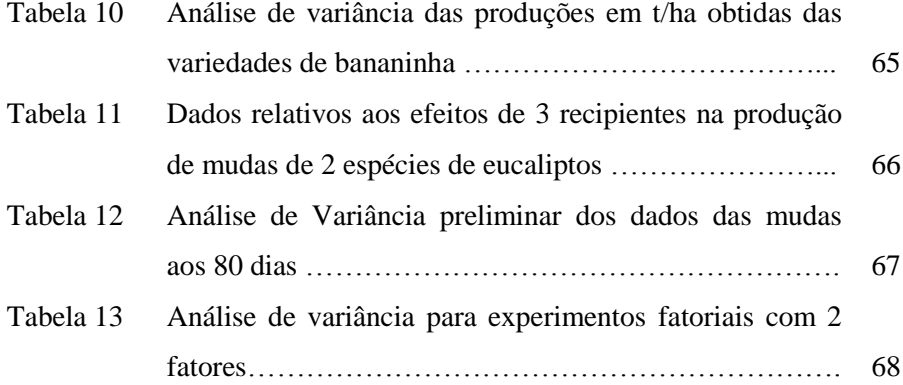

# **SUMÁRIO**

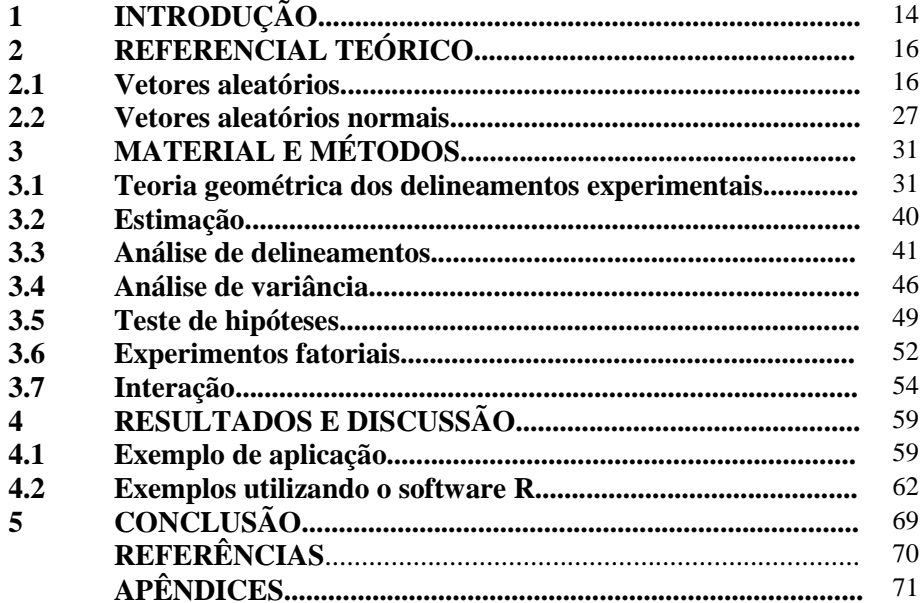

### **1 INTRODUÇÃO**

O planejamento de um delineamento experimental é essencial para que em uma pesquisa, sejam obtidos dados com qualidade e, a análise estatística, seja feita de modo adequado. Em razão da imensa variedade de delineamentos experimentais possíveis é necessária toda uma teoria que agrupe e classifique tais delineamentos. Uma linguagem matemática adequada a tal objetivo é a que utiliza a teoria da álgebra linear que, talvez, seja a área mais acessível da matemática. Segundo Boldrini (1984), a álgebra linear possui uma natureza dupla: álgebra, com toda a sua abstração e elegância, e geometria, com todo o seu apelo intuitivo. Vetores, ângulos, subespaços vetoriais são conceitos geométricos e de fácil visualização. Conforme Asanome, Perre e Póla (1989), o enfoque geométrico da estatística tem como principal benefício o fato de que com a utilização de princípios básicos é possível desenvolver os conceitos estatísticos. Em Bailey (2004, 2008), tal fato fica bastante evidenciado já que são apresentados vários exemplos do uso da geometria vetorial na derivação de resultados estatísticos e defende a geometria para a apresentação de conceitos de estatística.

Vários aspectos de um delineamento podem ser geometricamente descritos em termos de subespaços vetoriais, projetores ortogonais, matrizes, autovalores e autovetores. Tal abordagem também é adequada para o estudo das propriedades, como por exemplo, da distribuição normal multivariada.

Algumas referências básicas para a teoria dos delineamentos experimentais são, praticamente, todas descritas por estatísticos. Desse modo a utilização de uma abordagem geométrica poderá dar uma contribuição ao entendimento de vários conceitos na estatística que são na sua maioria tratados puramente como algébricos. Tal abordagem geométrica é didática e conceitualmente interessante. Sendo assim pretende-se explicitar algumas

propriedades que, certamente, ajudarão pesquisadores da área de estatística a compreender melhor alguns conceitos obtidos por métodos (resultados) algébricos.

Objetivou-se com este trabalho formalizar, em termos geométricos, os conceitos fundamentais da teoria dos delineamentos experimentais e da análise de variância.

Por último, o texto pretende ser, apesar da dificuldade de tal pretensão, uma referência didática em português, deste tópico que é muito utilizado pelos estatísticos.

# **2 REFERENCIAL TEÓRICO**

Nesta seção são apresentados conceitos que foram utilizados para atingir o objetivo deste trabalho.

#### **2.1 Vetores aleatórios**

Quando se quer medir vários aspectos aleatórios de um fenômeno, ou mesmo fazer medidas repetidas de algum deles tem-se a teoria das variáveis aleatórias multidimensionais,  $Y = (Y_1, ..., Y_n)$ . A densidade de probabilidades dessas variáveis é função de *n* variáveis cuja principal característica é

$$
\int \dots \int f(y_1, \dots, y_n) dy_1 \dots dy_n = 1.
$$

Dois exemplos essenciais são: primeiramente uma amostra aleatória simples  $Y = (Y_1, ..., Y_n)$  em que os componentes de Y são medidas, repetidas, independentes, de uma mesma grandeza populacional. Neste caso, a densidade de probabilidade é produto das densidades das variáveis unidimensionais  $Y_j$  ( $j = 1,...,n$ ). O outro exemplo é o da normal multivariada com densidade

dada por 
$$
f(y_1,..., y_n) = \frac{|\Sigma|^{-\frac{1}{2}}}{\sqrt{(2\pi)^n}} e^{-\frac{1}{2}(Y-\tau)} \Sigma^{-1}(Y-\tau)
$$
 em que  $\Sigma$  é a matrix das

variâncias e covariâncias e  $\tau$  é o vetor de médias.

Os valores que  $Y = (Y_1, ..., Y_n)$  assume podem ser vistos como vetores no espaço  $\mathbb{R}^n$ , e, como cada um de seus componentes é uma variável aleatória, o vetor *Y* pode, apropriadamente, ser denominado de vetor aleatório. No caso em que a variável aleatória tem distribuição normal multivariada será usada simplesmente a notação de vetores normais. Nesta seção será feita uma revisão

das propriedades probabilísticas das variáveis aleatórias multidimensionais, mas agora vistas como vetores aleatórios, e suas projeções em subespaços vetoriais, utilizando-se uma abordagem inteiramente geométrica. Tais fatos estão ordinariamente expostos nos textos gerais da estatística, mas com um enfoque muito mais algébrico do que geométrico. O objetivo maior com as pesquisas deste trabalho é justamente o de explicitar as vantagens da abordagem geométrica em razão de sua concisão e generalidade. Os conceitos e notações referentes à álgebra linear são os usuais nos livros textos e, especificamente, seguirá de perto a notação utilizada por Lima (2006). Quando uma base do espaço vetorial for escolhida será usada a notação  $\mathbb{R}^n$ ; caso o espaço vetorial seja abstrato, isto é, sem uma escolha particular de base, será utilizada a notação *V* .

Uma situação usual em estatística é a transformação linear de variáveis. Seja então Y um vetor aleatório com esperança dada por  $E[Y] = \tau$  e matriz de variâncias e covariâncias dada por  $Var[Y] = \sum$ . Considere a transformação linear de  $\mathbb{R}^n$  em  $\mathbb R$  da forma:

$$
L(Y) = l_1 Y_1 + l_2 Y_2 + \ldots + l_n Y_n.
$$

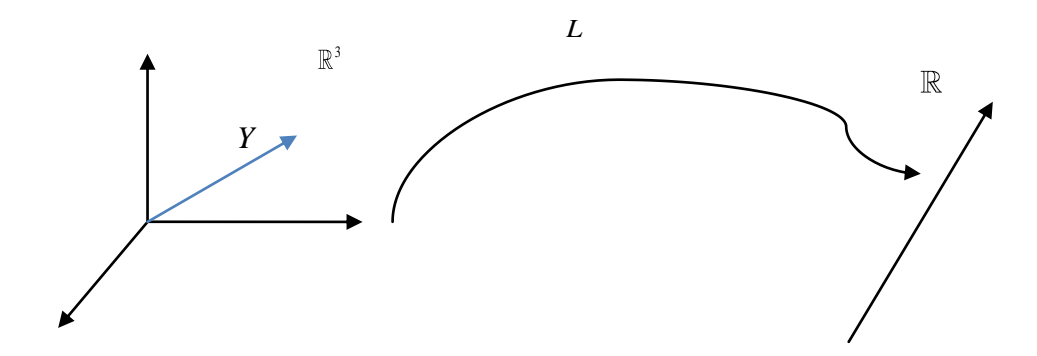

Figura 1 Ilustração de uma transformação linear de  $\mathbb{R}^3$  em

Considerando *L* uma matriz coluna e *L*' sua transposta, então, em termos de produto de matrizes, tem-se que a transformação linear pode ser dada por:

$$
L(Y) = \overrightarrow{LY} = \begin{bmatrix} l_1 & l_2 & \cdots & l_n \end{bmatrix} \begin{bmatrix} Y_1 \\ Y_2 \\ \vdots \\ Y_n \end{bmatrix}.
$$

Outro conceito comumente utilizado é o de produto interno. Se *x* é o vetor  $x = (l_1, l_2, \dots, l_n)$  então o produto interno de *x* por *Y* é dado por  $x.Y = l_1Y_1 + ... + l_nY_n$ . Dessa forma, a transformação linear pode ser expressa por  $L(Y) = x.Y$ . Em termos de matrizes, se  $x \in \text{considerado uma matrix } n_x1$ , como

por exemplo, 1 2 *n l l x l*  $\vert l_{1} \vert$  $\vert \,$  $=\begin{vmatrix} t_2 \\ t_1 \end{vmatrix}$  $|\vdots|$  $\lfloor l_{n} \rfloor$ , então  $L(Y)$  pode ser expresso como o produto de

matrizes  $x'Y = \begin{bmatrix} l_1 & l_2 & \cdots & l_n \end{bmatrix}$ 1  $Y = \begin{bmatrix} l_1 & l_2 & \cdots & l_n \end{bmatrix} \begin{bmatrix} 1 \\ 2 \\ 1 \end{bmatrix}$ *n Y*  $x'Y = \begin{bmatrix} l_1 & l_2 & \cdots & l_n \end{bmatrix} \begin{bmatrix} Y \\ Y \end{bmatrix}$ *Y*  $\lceil Y_1 \rceil$  $\left| \frac{Y_1}{Y} \right|$  $=[l_1 \quad l_2 \quad \cdots \quad l_n] \begin{bmatrix} Y_2 \\ Y_1 \end{bmatrix}.$  $\begin{bmatrix} -2 \\ \vdots \end{bmatrix}$ .  $\begin{bmatrix} \vdots \\ Y_n \end{bmatrix}$ . As duas notações serão usadas

indistintamente.

O produto interno, por definição, é um número dado por  $x.Y = ||x|| ||Y|| \cos \theta$  e pode, portanto, ser interpretado geometricamente como o produto do número  $||x||$  pelo comprimento da projeção do vetor aleatório Y no subespaço unidimensional gerado pelo vetor *x* , como se observa na Figura 2.

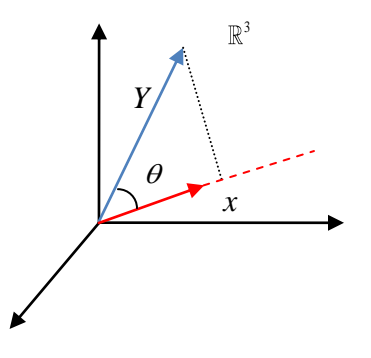

Figura 2 Interpretação geométrica do produto interno

Como uma primeira propriedade de Rao (1973) tem-se:

# **Proposição 1:**

a)  $E[x.Y] = x.E[Y] = x.\tau$ .

*Demonstração:*

$$
E[x.Y] = E[l_1Y_1 + l_2Y_2 + \dots + l_nY_n]
$$
  
\n
$$
= l_1E[Y_1] + l_2E[Y_2] + \dots + l_nE[Y_n]
$$
  
\n
$$
= [l_1 \quad l_2 \quad \dots \quad l_n] \begin{bmatrix} E[Y_1] \\ E[Y_2] \\ \vdots \\ E[Y_n] \end{bmatrix}
$$
  
\n
$$
= x.E[Y]
$$
  
\n
$$
= x.\tau;
$$

b)  $Var[x,Y] = x' \Sigma x$ . No caso particular em que  $\Sigma = \sigma^2 I$  tem-se  $Var[x.Y] = \sigma^2 x'x = \sigma^2 ||x||^2;$ 

*Demonstração:*

$$
trag\tilde{a}o:
$$
  
\n
$$
Var[L.Y] = E[(L.Y - E[L.Y])^{2}]
$$
  
\n
$$
= E[(L.Y - L.E[Y])(L.Y - L.E[Y])^{2}]
$$
  
\n
$$
= E[(L(Y - E[Y])(L(Y - E[Y]))^{2}]]
$$
  
\n
$$
= E[L(Y - E[Y])(Y - E[Y])^{2}]
$$
  
\n
$$
= LE[(Y - E[Y])(Y - E[Y])^{2}]
$$
  
\n
$$
= L\Sigma L.
$$

 $\Box$ 

c)  $Cov(x,Y,z,Y) = x' \Sigma z$  e, no caso particular em que  $\Sigma = \sigma^2 I$ , tem-se  $Cov(x.Y, z.Y) = \sigma^2 x.z$ .

*Demonstração:*

Se os vetores *x* e *z* são representados pelas matrizes coluna *L* e *M*, então:  
\n
$$
Cov(L'Y, M'Y) = E\{[L'Y - E(L'Y)][M'Y - E(M'Y)]'\}
$$
\n
$$
= E\{[L'Y - L'E(Y)][M'Y - M'E(Y)]'\}
$$
\n
$$
= E\{L'[Y - E(Y)]M'[Y - E(Y)]\}
$$

$$
= E\{L^{'}[Y-E(Y)][Y-E(Y)]^{'}M\}
$$
  
=  $L^{'}E\{[Y-E(Y)][Y-E(Y)]^{'}\}M$   
=  $L^{'}\Sigma M$ .

 $\Box$ 

**Corolário 1:** Se  $Var[Y] = \sigma^2 I$  e se x e z são vetores ortogonais, então x.Y e *zY*. são variáveis aleatórias não correlacionadas.

Alguns teoremas importantes envolvendo projetores ortogonais de um vetor aleatório *Y* serão apresentados a seguir. Deve ser observado que, sendo *Y* um vetor aleatório em um espaço vetorial *V* , a sua projeção ortogonal em um subespaço *W* de *V*, denotada por  $P_W Y$ , também é um vetor aleatório, que depende obviamente de *Y*. O vetor  $P_wY$  pode ser expresso em relação a uma base ortogonal  $\{u_1, ..., u_d\}$  de *W* por

$$
P_{W}Y = \left(\frac{Y.u_1}{u_1.u_1}\right)u_1 + \left(\frac{Y.u_2}{u_2.u_2}\right)u_2 + \dots + \left(\frac{Y.u_d}{u_d.u_d}\right)u_d
$$

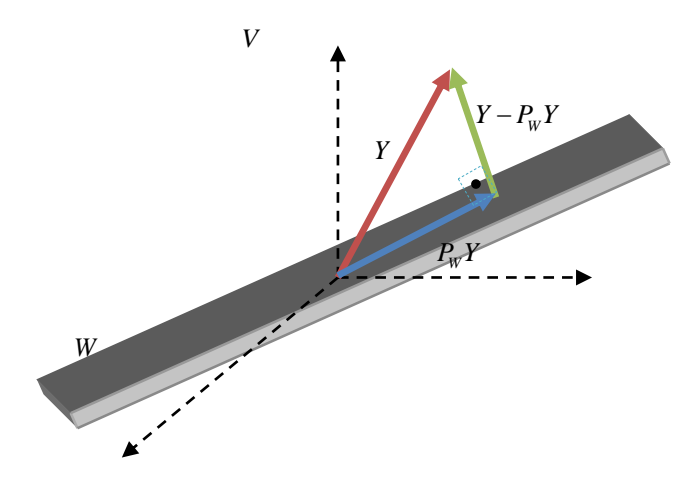

Figura 3 Projeção ortogonal de um vetor aleatório *Y*

#### **Teorema 1:**

Considere que  $E[Y] = \tau$ ,  $Var[Y] = \sigma^2 I$  e que *W* é um subespaço *d*dimensional de *V* . Então:

a)  $E[P_wY] = P_wE[Y] = P_w\tau$ ; b)  $E\left[ \|P_w Y\|^2 \right] = \|P_w \tau \|^2 + d\sigma^2$ .

*Demonstração:*

a) Expressando *PW* por uma matriz em relação à base canônica,

$$
P_{W} = (a_{ij})_{n \times n}
$$
, tem-se:

$$
P_{w}Y = \begin{bmatrix} a_{11} & \cdots & a_{1n} \\ a_{21} & \cdots & a_{2n} \\ \vdots & \ddots & \vdots \\ a_{n1} & \cdots & a_{nn} \end{bmatrix} \begin{bmatrix} Y_{1} \\ Y_{2} \\ \vdots \\ Y_{n} \end{bmatrix} = \begin{bmatrix} a_{11}Y_{1} + \cdots + a_{1n}Y_{n} \\ a_{21}Y_{1} + \cdots + a_{2n}Y_{n} \\ \vdots \\ a_{n1}Y_{1} + \cdots + a_{nn}Y_{n} \end{bmatrix}_{n \times 1} = \begin{bmatrix} \sum_{j=1}^{n} a_{1j}Y_{j} \\ \sum_{j=1}^{n} a_{2j}Y_{j} \\ \vdots \\ \sum_{j=1}^{n} a_{nj}Y_{j} \end{bmatrix}_{n \times 1}
$$

Daí,

$$
E[P_{w}Y] = \begin{bmatrix} E\left[\sum_{j=1}^{n} a_{1j} Y_{j}\right] \\ E\left[\sum_{j=1}^{n} a_{2j} Y_{j}\right] \\ \vdots \\ E\left[\sum_{j=1}^{n} a_{nj} Y_{j}\right]_{n \times 1} \end{bmatrix} = \begin{bmatrix} \sum_{j=1}^{n} a_{1j} E[Y_{j}] \\ \sum_{j=1}^{n} a_{2j} E[Y_{j}] \\ \vdots \\ \sum_{j=1}^{n} a_{nj} E[Y_{j}] \end{bmatrix} = P_{w} E[Y]
$$

b) Observe que:

$$
||P_{W}Y||^{2} = \left(\sum_{j=1}^{n} a_{1j} Y_{j}\right)^{2} + \left(\sum_{j=1}^{n} a_{2j} Y_{j}\right)^{2} + ... + \left(\sum_{j=1}^{n} a_{nj} Y_{j}\right)^{2}
$$

$$
= \sum_{i=1}^n \left\{ \left( \sum_{j=1}^n a_{ij} Y_j \right)^2 \right\} = \sum_{i=1}^n \left\{ \sum_{j=1}^n \sum_{\substack{s=1 \ s \neq j}}^n a_{ij} a_{is} Y_j Y_s + \sum_{j=1}^n a_{ij}^2 Y_j^2 \right\};
$$

Daí,

Dai,  

$$
E\bigg[\big\|P_{W}Y\big\|^2\bigg] = E\Bigg[\sum_{i=1}^n\left\{\sum_{j=1}^n\sum_{\substack{s=1 \ s\neq j}}^n a_{ij}a_{is}Y_jY_s + \sum_{j=1}^n a_{ij}^2Y_j^2\right\}\Bigg]
$$

$$
= \sum_{i=1}^{n} \left\{ \sum_{j=1}^{n} \sum_{\substack{s=1 \ s \neq j}}^{n} a_{ij} a_{is} E[Y_j] E[Y_s] + \sum_{j=1}^{n} a_{ij}^2 E[Y_j^2] \right\}
$$
  
\n
$$
= \sum_{i=1}^{n} \left\{ \sum_{j=1}^{n} \sum_{\substack{s=1 \ s \neq j}}^{n} a_{ij} a_{is} E[Y_j] E[Y_s] + \sum_{j=1}^{n} a_{ij}^2 (\sigma^2 + E[Y_j^2]) \right\}
$$
  
\n
$$
= \sum_{i=1}^{n} \left\{ \sum_{j=1}^{n} \sum_{\substack{s=1 \ s \neq j}}^{n} a_{ij} a_{is} E[Y_j] E[Y_s] + \sum_{j=1}^{n} a_{ij}^2 E[Y_j^2] \right\} + \sigma^2 \sum_{i=1}^{n} \sum_{j=1}^{n} a_{ij}^2
$$
  
\n
$$
= ||P_{W} E[Y]||^2 + \sigma^2 \sum_{i=1}^{n} \sum_{j=1}^{n} a_{ij}^2.
$$

 $\Box$ 

A ideia agora é obter uma base ortonormal em que a matriz da projeção *PW* seja particularmente simples. Pode-se escolher uma base ortonormal  $\{e_1, \ldots, e_d\}$  em *W* e  $\{e_{d+1}, \ldots, e_n\}$  em *Ker*  $(P_w)$ . Nessa base a matriz de  $P_w$  fica da forma:

$$
P_{w} = \begin{bmatrix} 1 & 0 & \cdots & 0 & 0 & \cdots & 0 \\ 0 & 1 & \cdots & 0 & 0 & \cdots & 0 \\ \vdots & \vdots & \ddots & \vdots & 0 & \cdots & 0 \\ 0 & 0 & \cdots & 1 & 0 & \cdots & 0 \\ 0 & 0 & 0 & 0 & 0 & \cdots & 0 \\ \vdots & \vdots & \vdots & \vdots & \vdots & \ddots & \vdots \\ 0 & 0 & 0 & 0 & 0 & \cdots & 0 \\ \end{bmatrix}_{n \times n}.
$$

É necessário observar que tal procedimento não afeta as propriedades do vetor aleatório  $Y$ , pois, se  $B$  é uma matriz ortogonal que transforma uma base ortogonal em outra base ortogonal e se  $Z = BY$ , tem-se que:

$$
Var[Z] = B'Var[Y]B = B'\sigma^2IB = \sigma^2B'B = \sigma^2I.
$$

Com este projetor tem-se

$$
\sum_{i=1}^{n} \sum_{j=1}^{n} a_{ij}^{2} = \underbrace{1^{2} + ... + 1^{2}}_{d \text{ vezes}} + \underbrace{0^{2} + ... + 0^{2}}_{n-d \text{ vezes}} = d.
$$

Consequentemente,

$$
E\left[\left\|P_{\mathbf{W}}\mathbf{Y}\right\|^2\right] = \left\|P_{\mathbf{W}}\tau\right\|^2 + d\sigma^2
$$

### $\Box$

Outra demonstração, mais elementar e geométrica, desta proposição, é obtida utilizando-se uma base ortonormal do subespaço *W*.

*Demonstração:* 

Seja  $w_1, ..., w_d$  uma base ortonormal de W.

$$
P_{W}Y = (w_{1}.Y)w_{1} + ... + (w_{d}.Y)w_{d}
$$

$$
||P_{W}Y||^{2} = (w_{1}.Y)^{2} + ... + (w_{d}.Y)^{2}
$$

Logo:

Logo:  
\n
$$
E[||PwY||2] = E[w1Y]2 + ... + E[wd.Y]2
$$
\n
$$
= Var[w1.Y] + E[w1.Y]2 + ... + Var[wd.Y] + E[wd.Y]2
$$
\n
$$
= ||w1||2 σ2 + (w1.τ)2 + ... + ||wd||2 σ2 + (wd.τ)2
$$
\n
$$
= dσ2 + ||Pwτ||2.
$$

 $\Box$ 

Para o caso em que o vetor aleatório *Y* apresenta uma estrutura de covariâncias tem-se resultados semelhantes aos da proposição 1 para o caso em que o vetor *x* é um autovetor da matriz de variâncias-covariâncias.

#### **Proposição 2:**

Se *Y* é vetor aleatório *n*-dimensional com  $Cov[Y] = \sum$  então:

- a) Se  $x \neq 0$  um autovetor de  $\sum$  relativo ao autovalor  $\xi$  então  $Var[x.Y] = ||x||^2 \xi ;$
- b) Sejam  $x \in z$  autovetores relativos aos autovalores  $\xi \in \eta$ .

$$
\text{Se } \xi = \eta \text{, então } Cov[x, Y, z, Y] = (x, z)\eta
$$
\n
$$
\text{Se } \xi \to z \text{, artão } Cov[x, Y, z, Y] = 0.
$$

$$
\text{Se } \xi \neq \eta \text{, então } Cov[x.Y, z.Y] = 0;
$$

c) Se *W* é um subespaço *d*-dimensional do subespaço dos autovetores relativos ao autovalor $\xi$  , tem-se:

$$
E\Big[\big\|P_wY\big\|^2\Big]=\big\|P_w\tau\big\|^2+d\xi
$$

*Demonstração:*

- *nonstraçao:*<br>
a) Pela proposição  $Var[x.Y] = x^{\prime} \sum x = x^{\prime} (\xi.x) = (x.x)\xi = ||x||^{2} \xi;$ <br>
b)  $Cov[x.Y, z.Y] = x^{\prime}Cov[Y]z = x^{\prime} \sum z = x^{\prime} \xi z = x^{\prime} (\eta.z) = (x.z)\eta$ a) Pela proposição  $Var[x,Y] = x \sum x = x (\xi.x) = (x.x)\xi = ||x||^2 \xi;$ <br>b)  $Cov[x.Y, z.Y] = x^2 Cov[Y]z = x^2 \sum z = x^2 \xi z = x^3 (\eta.z) = (x.z)\eta;$
- 

Se  $\xi \neq \eta$  então, como os autovetores correspondentes a autovalores diferentes são ortogonais,  $Cov[x.Y, z.Y] = (x.z)\eta = 0$ .

c) 
$$
E[||P_{w}Y||^{2}] = E[(w_{1}Y)^{2}] + ... + E[(w_{d}Y)^{2}]
$$
  
\n
$$
= Var[w_{1}Y] + E[w_{1}Y]^{2} + ... + Var[w_{d}Y] + E[w_{d}Y]^{2}
$$
  
\n
$$
= w_{1}^{'} \sum w_{1} + ... + w_{d}^{'} \sum w_{d} + (w_{1}\tau)^{2} + ... + (w_{d}\tau)^{2}
$$
  
\n
$$
= \xi ||w_{1}||^{2} + ... + \xi ||w_{d}||^{2} + (w_{1}\tau)^{2} + ... + (w_{d}\tau)^{2}
$$
  
\n
$$
= d\xi + ||P_{w}\tau||^{2}.
$$

Seja *W* um subespaço de *V*.

A soma de quadrados para *W* é definida por  $\left\|P_{\scriptscriptstyle W}Y\right\|^2$ .

O número de graus de liberdade para *W* é por definição dim*W* .

O quadrado médio para *W* é definido por:

$$
\frac{\left\|P_{W}Y\right\|^{2}}{\text{dim}W}.
$$

O quadrado médio esperado para *W*, denotado por *EQM(W)*, é a esperança do quadrado médio para *W* definido por:

$$
EQM(W) = \frac{E[||P_wY||^2]}{\dim W}.
$$

#### **2.2 Vetores aleatórios normais**

Se *Y* é um vetor aleatório com distribuição normal multivariada tem-se uma série de resultados interessantes que seguem das propriedades dos vetores aleatórios anteriormente demonstrados.

#### **Proposição 3:**

Seja *Y* um vetor normal com  $E[Y] = 0$  e  $Var[Y] = I$ .

- a) Então  $||Y||^2$  tem distribuição qui-quadrado com *n* graus de liberdade;
- b) *x*. *Y* é uma variável aleatória unidimensional normal com média *x*. *T* e variância $||x||^2$ .

*Demonstração:*

a) Imediata;

b) Como  $x.Y = l_1Y_1 + l_2Y_2 + ... + l_nY_n$ , a variável *x*.*Y* é soma de normais e, portanto, normal, e como  $Var[x.Y] = Var\left[\sum_{i=1}^{n} l_i Y_i\right] = \sum_{i=1}^{n} \sum_{j=1}^{n} l_i l_j \left[\operatorname{Cov}(Y_i, Y_j)\right]$  $\frac{n}{n}$   $\frac{n}{n}$   $\frac{n}{n}$  $\left\langle I_{i} Y_{i} \right\rangle = \sum_{i} \sum_{j} l_{i} l_{j} \left[ Cov(Y_{i}, Y_{j}) \right]$  $\left[\sum_{i=1}^{i} i_i \right]$   $\left[\sum_{i=1}^{i} i_j \right]$  $Var\left[\sum_{i}^{n}l_{i}Y_{i}\right]=\sum_{i}^{n}\sum_{i}^{n}l_{i}l_{j}\left[Cov(Y_{i},Y_{i})\right]$  $\left[\sum_{i=1}^{l_i} \ell_i I_i\right]$   $\left[\sum_{i=1}^{l_i} \sum_{j=1}^{l_i} \ell_i\right]$ normal, e<br> $\left[\sum_{i=1}^n l_i Y_i\right] = \sum_{i=1}^n \sum_{j=1}^n l_i l_j \left[Cov(Y_i, Y_j)\right]$  $=\sum_{i=1}^l l_i^2 Var[Y_i]+\sum_{i=1}^l \sum_{j=1 \atop j=1}^l l_i l_j \Big[Cov(Y_i,Y_j)\Big]$  $\frac{n}{2}$   $\frac{n}{2}$   $\frac{n}{2}$  $\sum_{i}^{2}Var[Y_{i}]+\sum_{i}\sum_{j}l_{i}l_{j}\right]Cov(Y_{i},Y_{j})$  $\sum_{i=1}^{l_i}$  *v i*  $\prod_{i=1}^{l_i} \sum_{\substack{j=1 \ i \neq j}}$  $l_i^2Var[Y_i] + \sum_{i=1}^{n} \sum_{j=1}^{n} l_i l_j \bigg[ Cov(Y_i, Y_i)\bigg]$  $\sum_{i=1}^{l_i} \frac{V_i}{V_i} \left[ \frac{I_i}{I_i} \right] + \sum_{\substack{i=1 \\ i \neq j}} \sum_{\substack{j=1 \\ j \neq j}} \frac{I_i}{I_j}$  $=\sum_{i=1}^{n} l_i^2 Var[Y_i] + \sum_{i=1}^{n} \sum_{j=1}^{n} l_i l_j \left[ Cov(Y_i, Y_j) \right]$  $2 - |||$ 1 *n i i*  $l_i^2 = ||x$  $=\sum_{i=1}^{n}l_i^2=\|x\|^2$ ,

o resultado segue.

 $\Box$ 

Caso *Y* seja um vetor normal com  $E[Y] = \tau = (\tau_1, \tau_2, ..., \tau_n)$  e

 $Var[Y] = \sigma^2 I$ , temos:

#### **Proposição 4:**

a) 
$$
\frac{x \cdot Y - x \cdot \tau}{\|x\| \cdot \sigma}
$$
tem distribuição normal padrão;

b)  $\frac{\sqrt{|| \ln ||}}{|| \ln | \ln ||^2}$  $X - x$ . . 1  $x.Y - x$ *x U n* tem distribuição *t* com *n* graus de liberdade. Considere

*U* um vetor normal com  $E[U] = \tau e$   $Var[U] = \sigma^2 I$  e, *Y* e *U* independentes.

*Demonstração:*

a) Como  $x.Y$  é normal e  $E[x.Y] = x.\tau$  e  $Var[x.Y] = ||x||^2 \sigma^2$ 

$$
\frac{x.Y - x.\tau}{\|x\|\sigma}
$$
tem distribuição normal padrão;

b)  $U - \tau$  é um vetor normal de média 0 e  $Var[U - \tau] = \sigma^2 I$  logo

$$
Var\left[\frac{U-\tau}{\sigma}\right] = I \text{ e, portanto, } \left\|\frac{U-\tau}{\sigma}\right\|^2 \text{ tem distribuição qui-quadrado}
$$

com *n* graus de liberdade e,  
\n
$$
\frac{x.U - x.\tau}{\|x\|.\sigma} / \sqrt{\left\|\frac{U - \tau}{\sigma}\right\|^2 \frac{1}{n}} = \frac{\sqrt{n} \ x.Y - x.\tau}{\|x\| \|U - \tau\|}
$$
\ntem distribuição *t* com *n* graus

de liberdade.

 $\Box$ 

Para o caso geral, em que os vetores são normais e não há restrições na matriz de variâncias e covariâncias:

#### **Proposição 5:**

Seja *Y* vetor normal com  $E[Y] = \tau e Var[Y] = \sum$ .

a) Seja *W* um subespaço vetorial *m*-dimensional, consistindo de autovetores de  $\Sigma$  relativos a um autovalor  $\xi$  e ortogonal ao vetor de médias  $\tau$ . Então

 $\frac{P_w Y \parallel^2}{I_w}$  tem distribuição qui-quadrado com *m* graus de liberdade;

b) Para 
$$
x \in W
$$
 então  $\frac{\left| \frac{x.Y - x.\tau}{\|x\|\sigma} \right\|}{\sqrt{\frac{1}{n} \left\| \frac{U - \tau}{\sigma} \right\|^2}}$ tem distribuição *t* com *m*-graus de

liberdade;

c) Se  $W_1$  e  $W_2$  são subespaços de *W* de dimensões  $d_1$  e  $d_2$ , respectivamente,

e ortogonais entre si, então 
$$
\frac{\left\|P_{W_1}(Y)\right\|^2}{d_1} / \frac{\left\|P_{W_2}(Y)\right\|^2}{d_2}
$$
tem distribuição *F* com

 $d_1$  e  $d_2$  graus de liberdade.

*Demonstração:*

a) Sejam  $\{w_1, \ldots, w_d\}$  uma base ortonormal para *W*. Temos que  $P_w Y = (w_1.Y)w_1 + ... + (w_d.Y)w_d,$   $E[w_i.Y] = w_i.\tau = 0$ e  $Var[w_i, Y] = w_i \Sigma w_i = \xi$  e, portanto  $w_i, Y$  são variáveis normais independentes de média  $0$  e variância  $\xi$ . Segue que  $\frac{P_W(Y)}{Z} = \frac{(w_1 Y)^2 + ... + (w_d Y)^2}{Z}$  é uma qui-quadrado com *d* graus de liberdade;

b) 
$$
x.Y
$$
 é uma variável normal com  $E[x.Y] = x.\tau = 0$  e  
\n $Var[x.Y] = x \Sigma x = x \xi x = ||x||^2 \xi$ , portanto  $\frac{x.Y}{||x|| \cdot \sqrt{\xi}}$ tem distribuição  
\nnormal padrão e  $\frac{x.Y}{||x|| \cdot \sqrt{\xi}} / \sqrt{||P_w(U)||^2 \xi} = \frac{x.Y}{||x|| ||P_w(U)||}$ tem distribuição t

com *d* graus de liberdade;

c) Como  $W_1$  e  $W_2$  são subespaços ortogonais  $P_{W_1}Y$  e  $P_{W_2}Y$  são vetores

aleatórios independentes e  $\frac{\| \cdot \|_{W_1}}{\| \cdot \|_{W_1}}$  $P_{W_1}Y\big\|^2$  $, \frac{\mathsf{II} \cdot w_2}{\mathsf{II}}$  $P_{W_2}Y\big\|^2$ têm distribuições qui-quadrado com, respectivamente,  $d_1 e$   $d_2$  graus de liberdade, e, portanto, possuem quociente com distribuição *F*.

# **3 MATERIAL E MÉTODOS**

Nesta seção é descrita a metodologia utilizada neste trabalho.

#### **3.1 Teoria geométrica dos delineamentos experimentais**

Será desenvolvida a abordagem geométrica da teoria dos delineamentos experimentais. Novamente, em razão da concisão da linguagem geométrica, os principais conceitos da teoria passam a ser definidos de maneira bastante formal, uma vez que o objetivo aqui é o domínio do instrumental matemático e não o da conceituação da teoria.

Uma unidade experimental é a menor unidade na qual um tratamento pode ser aplicado, e será também denominada por *plot*. O conjunto de todas as unidades experimentais será denominado  $\Omega$ . Os *plots* serão designados por  $\omega_1, \omega_2, ..., \omega_i, ..., \omega_n$  em que  $n = |\Omega|$  é o número de *plots*. Um tratamento é uma descrição do que pode ser aplicado a uma unidade experimental. Tratamentos serão designados por  $\theta_1, \theta_2, ..., \theta_t$  em que *t* é o número total de tratamentos, ou letras gregas minúsculas  $\alpha, \omega, \gamma$ . O conjunto de todos os tratamentos será denotado por  ${\mathcal T}$  .

Um delineamento é uma maneira de alocar tratamentos aos *plots*, isto é, um delineamento fica definido por uma função de  $T:\Omega \to T$ . Um delineamento é dito completamente aleatorizado se a função *T* é construída de forma aleatória, isto é, sorteia-se o *plot* e sorteia-se o tratamento.

De acordo com Searle (1982), um delineamento pode ser convenientemente descrito por:

## **Definição 2:**

A matriz de delineamento X de dimensões em nxt é a matriz com a seguinte característica:

$$
X(\omega,\theta) = \begin{cases} 1, \text{se } T(\omega) = \theta \\ 0, \text{caso contrário} \end{cases}
$$

## **Exemplo 1:**

O delineamento representado a seguir tem 12 unidades experimentais e o conjunto  $\Omega$  é particionado em três blocos  $B_1, B_2 \in B_3$  com 4 parcelas cada, logo *b* = 3 e *k* = 4. O conjunto dos tratamentos  $T \notin \{\theta_1, \theta_2, ..., \theta_6\}$  com  $t = 6$ . O delineamento é equi-replicado com *r* = 2.

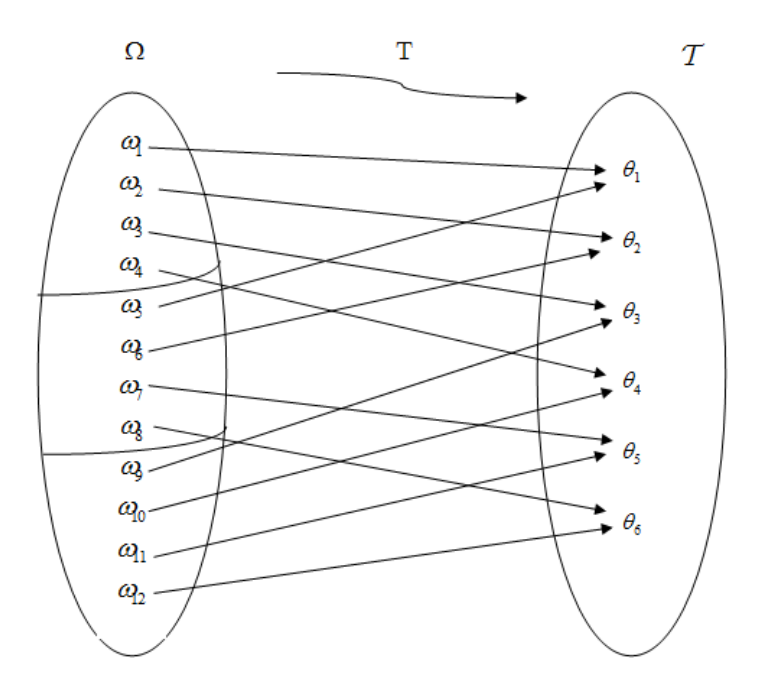

Figura 4 Representação de um delineamento

Logo a matriz de delineamento *X* é:

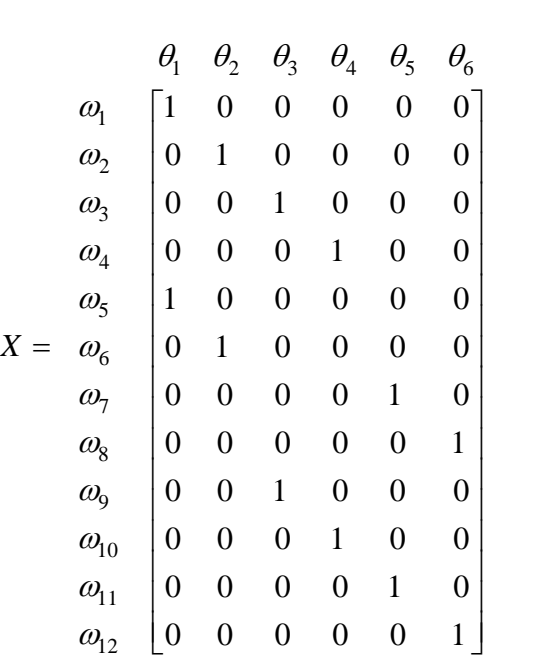

Em situações experimentais é interessante que as unidades experimentais estejam agrupadas de forma mais homogênea possível. Tais agrupamentos são chamados de blocos. Portanto, a blocagem é uma partição do conjunto  $\Omega$  das unidades experimentais, 1 *b i i*  $B_i$ , com  $B_i \cap B_j = \emptyset$ , sempre que  $i \neq j$ . A complexidade combinatória da teoria dos delineamentos é proveniente das relações entre a partição definida pela blocagem e a partição definida pelas preimagens dos tratamentos  $\Omega = |T^{-1}|$ 1  $(\theta_i)$ *t i i*  $T^{-1}(\theta_i)$ , em que 1  $T^{-1}(\theta_i) = {\omega \in \Omega : T(\omega) = \theta_i}$ 

Note que os subconjuntos  $T(B_i)$  não definem uma partição em  $T$ , pois  $T(B_i) \cap T(B_j)$ , com  $i \neq j$ , pode ser não-vazio, significando que existem *plots*  $B_i$  e  $\alpha \in B_j$ , tais que  $T(\omega) = T(\alpha)$ , isto é, aos *plots*  $\omega$  e  $\alpha$  foi aplicado o mesmo tratamento.

Um exemplo simples é aquele em que *T* , restrita a cada bloco é uma bijeção sobre  $\mathcal T$ , significando que em cada bloco estão aplicados todos os tratamentos. Neste caso o delineamento é dito em blocos completos.

A cardinalidade do conjunto  $T^{-1}(\theta_i)$ , é denotada por  $r_i$  significando que o tratamento  $\theta_i$  foi replicado  $r_i$  vezes, isto é, aplicado em  $r_i$  *plots*. Note que

$$
\sum_{i=1}^t r_i = |\Omega| = n.
$$

É possível uma abordagem geométrica, em termos de espaços vetoriais, matrizes e projetores, para explicitar as propriedades dos delineamentos experimentais.

Vamos definir o espaço vetorial  $V = R^{|\Omega|} = R^n$  de tal maneira que cada vetor da base canônica  $e_i = (0, ..., 0, 1, 0, ..., 0)$  corresponda a um *plot*  $\omega_i$ , denominado  $e_{\omega_i}$ .

Dado um delineamento  $T : \Omega \to T$  como se pode relacionar o delineamento com o espaço  $R^n$ ?

A idéia é utilizar subespaços da seguinte maneira:

Considere o subespaço de  $V_T \subset V$ , denominado subespaço dos tratamentos, formado pelos vetores cujas coordenadas relativas aos *plots* que receberam o mesmo tratamento são iguais. Neste caso é fácil ver que a dimensão de  $V_T$  é igual a t, isto é, dim $V_T = t$ . Para cada tratamento  $\theta_i$ , seja  $u_i$  o vetor de *V* tal que as coordenadas de *i u* correspondentes aos *plots* que receberam o tratamento  $\theta_i$  são iguais a 1 e iguais a 0 nas demais coordenadas. Note que o conjunto  $\{u_1, u_2, ..., u_t\}$  forma uma base ortogonal de  $V_T$ .

Seja V<sub>0</sub> o subespaço unidimensional gerado pelo vetor  $u_0 = (1, 1, 1, \dots, 1)$ . Note que se  $v = (v_{\omega_1}, v_{\omega_2}, \dots, v_{\omega_n})$  é ortogonal ao subespaço  $V_0$  então  $\sum v_w = 0$ *w*  $v_w = 0$ . Se  $v \in V_T$  e  $v.u_0 = 0$  então v é denominado um contraste.

Seja *Y* o vetor  $Y = (Y_1, ..., Y_n)$  em que  $Y_i$  é a variável aleatória resposta obtida no o *plot*  $\omega_i$ . Sendo assim, Y é um vetor aleatório no espaço vetorial V. Em geral, os  $Y_i$  são independentes.

Considere uma partição de  $\Omega$  em *b* blocos de igual tamanho *k*, 1 *b i i*  $B_i$ . Denotaremos  $B(\omega)$  o bloco que contém  $\omega$ . É possível também uma abordagem geométrica para descrever a estrutura de blocagem.

O subespaço vetorial dos blocos, denotado por *VB* é definido como todos os vetores de *V* cujas coordenadas correspondentes aos *plots* em um mesmo bloco são iguais. Seja *j v* o vetor de *V* cujas coordenadas correspondentes a *plots* que pertencem ao bloco *Bj* são iguais a 1 e iguais a 0 nas demais coordenadas. Então o conjunto  $\{v_1, v_2, ..., v_b\}$ é uma base ortogonal de  $V_B$ ,  $v_j v_j = k$ ,  $v_j v_l = 0$  se  $j \neq l$  e  $\dim V_B = b$ . Note que  $0 - \sum_{j=1}^{n} V_j \subset V_B$ *b j*  $u_0 = \sum v_i \in V_B$ .
Denotaremos
$$
W_T=\{v\in V_T:v\mathop{\acute{e} }\,
$$
ortogonal a $V_0\}=V_T\cap V_0^\perp$   

$$
W_B=\{v\in V_B:v\mathop{\acute{e} }\,
$$
ortogonal a $V_0\} = V_B\cap V_0^\perp$ 

## **Definição 3:**

Um delineamento é ortogonal se os subespaços  $W_T$  e  $W_B$  são ortogonais entre si.

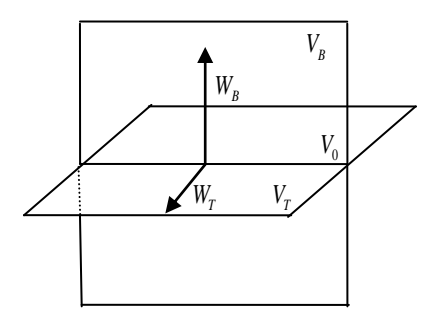

Figura 5 Representação de um delineamento ortogonal

A propriedade de ortogonalidade de delineamentos é uma propriedade essencialmente combinatória e determina certa uniformidade do delineamento. Este é o conteúdo do teorema seguinte:

#### **Teorema 2:**

Seja  $s_{i,j}$  o número de vezes que o tratamento  $\theta_i$  ocorre no bloco  $B_j$ , para  $i = 1, ..., t$  e  $j = 1, ..., b$ . O delineamento é ortogonal se, e apenas se,

$$
s_{i,j}=\frac{r_i}{b}.
$$

Observe que um delineamento em blocos completos é ortogonal.

A demonstração deste teorema envolve argumentos combinatórios e se encontra em Bailey (2008).

Para modelar geometricamente as propriedades do delineamento tem-se que analisar o comportamento dos vetores obtidos pela projeção do vetor de observações Y nos subespaços  $V_T$ ,  $V_B$ ,  $V_0$ ,  $W_T$ ,  $W_B$  e no subespaço  $V_T^{\perp}$ .

A projecão de Y em 
$$
V_0
$$
:  
\n
$$
P_{V_0}Y = \left(\frac{Y.u_0}{u_0.u_0}\right)u_0 = \left(\frac{Y.u_0}{n}\right)u_0 = \frac{1}{n}((Y_1,...,Y_n).(1,...,1))(1,...,1)
$$
\n
$$
= \frac{1}{n}(\sum Y_i)(1,...,1) = \frac{1}{n}(\sum Y_1, \sum Y_i,..., \sum Y_i)
$$
\n
$$
= \left(\frac{\sum Y_i}{n}, ..., \frac{\sum Y_i}{n}\right) = (\overline{Y}, \overline{Y}, ..., \overline{Y})
$$
\n
$$
= \overline{Y}u_0
$$

Portanto,  $\big\| P_{V_0}$  $\sum_{i=1}^{n} (\overline{Y})^2 = n(\overline{Y})^2$ 1  $\sum_{i=1}^{n}(\overline{Y})^2=n(\overline{Y})$ *V i*  $P_{V_0} Y \bigg\|^2 = \sum^n (\overline{Y})^2 = n(\overline{Y})^2$ .

A projeção de *Y* em  $V_T$ :

$$
P_{V_T}Y = \left(\frac{Y.u_1}{u_1.u_1}\right)u_1 + \dots + \left(\frac{Y.u_t}{u_t.u_t}\right)u_t
$$

Observe que Y.u<sub>i</sub> é igual à soma de todas as respostas nos *plots* que receberam o tratamento  $\theta_i$  e  $u_i.u_i = r_i$ , o número de *plots* que receberam o tratamento  $\theta_i$ .

$$
P_{V_T}Y = \left(\frac{Y.u_1}{r_1}\right)u_1 + \dots + \left(\frac{Y.u_t}{r_t}\right)u_t
$$

$$
||P_{V_T}Y||^2 = \sum_{i=1}^t \left(\frac{Y.u_i}{r_i}\right)^2 ||u_i||^2 = \sum_{i=1}^t \left(\frac{Y.u_i}{r_i}\right)^2 r_i = \sum_{i=1}^t \frac{Y.u_i}{r_i}
$$

Como qualquer vetor em  $W_T$  têm a propriedade de a soma de suas coordenadas serem iguais a 0 , uma base para o subespaço *WT* não seria muito adequada para os cálculos. A ideia então é trabalhar com a diferença entre projeções, isto é,  $P_{W_T} Y = P_{V_T} Y - P_{V_0} Y$ , pois:

$$
u_0.P_{w_r}Y = u_0.(P_{v_r}Y - P_{v_0}Y)
$$
  
\n
$$
= u_0 \cdot \left( \left( \sum_{i=1}^{t} \frac{Y.u_i}{u_i.u_i} u_i \right) - \overline{Y}u_0 \right)
$$
  
\n
$$
= \left( \sum_{i=1}^{t} \frac{Y.u_i}{u_i.u_i} u_i.u_0 \right) - \overline{Y}u_0.u_0
$$
  
\n
$$
= \left( \sum_{i=1}^{t} \frac{Y.u_i}{r_i} r_i \right) - \overline{Y}n
$$
  
\n
$$
= \left( \sum_{i=1}^{t} Y.u_i \right) - \overline{Y}n
$$
  
\n
$$
= \left( \sum_{i=1}^{t} Y_i \right) - \overline{Y}n
$$
  
\n
$$
= \overline{Y}n - \overline{Y}n
$$
  
\n
$$
= 0
$$

Da mesma forma, a projeção no  $V_T^{\perp}$  é obtida por diferença, isto é  $P_{\scriptscriptstyle V_{\!\scriptscriptstyle T}}{\scriptstyle \;Y} = Y\!-\!P_{\scriptscriptstyle V_{\!\scriptscriptstyle T}} Y\,.$ 

Observe que ao projetar o vetor de observações  $Y$  no subespaço  $V_T$  está operação equivale às operações de cálculo das médias de cada tratamento. Na

ausência de aleatoriedade os *plots* que receberam o mesmo tratamento deveriam ter a mesma resposta e, portanto o vetor de observações *Y* deveria estar contido em  $V_T$ . Nesse sentido, pode-se denominar  $P_{V_T} Y$  de o vetor dos valores ajustados e que  $P_{v_T^{\perp}} Y$  de vetor dos resíduos, sendo que este último representa o quanto os dados se afastaram do subespaço de tratamentos em razão dos erros.

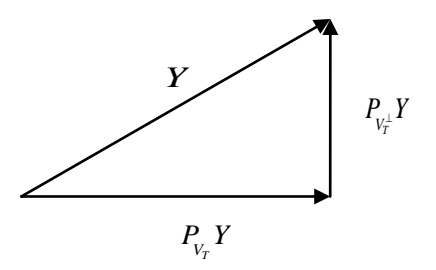

Figura 6 Ortogonalidade das projeções  $P_{V_T} Y$  e  $P_{V_T^{\perp}} Y$ 

Em razão da ortogonalidade vale o teorema de Pitágoras:

$$
\left\|Y\right\|^2=\left\|P_{_{V_T}}Y\right\|^2+\left\|P_{_{V_T^\perp}}Y\right\|^2
$$

Toda a análise de variância pode ser feita, essencialmente, comparando a norma dessas várias projeções.

#### **3.2 Estimação**

#### **Teorema 3:**

Considere que  $E[Y] = \tau \in V_T$ ,  $Cov[Y] = \sigma^2 I$  e que x é um vetor em *VT* , então o "melhor" (isto é, de variância mínima) estimador linear não viesado de *x*. é *xY*. .

#### *Demonstração:*

 $x.Y$  é um estimador não-viesado de  $x.\tau$ , pois  $E[x.Y] = x.E[Y] = x.\tau$ . Suponha que  $z \to z$  seja outro estimador não viesado de  $x \to z$  com  $z$  em  $V_T$ . Suponha que *z*.*Y* seja outro estimador não viesado de *x*.*T* com *z* em 1<br>Decorre que  $E[z,Y] = x.\tau \Rightarrow z.E[Y] = z.\tau = x.\tau \Rightarrow (z-x).\tau = 0$ . Como é um vetor desconhecido em  $V_T$ , isto implica que  $(z-x)$  tem que ser ortogonal a um vetor genérico de  $V_T$ . Como *z* e *x* são vetores em  $V_T$ ,  $(z-x)$ .  $\tau = 0$  é possível caso  $(z-x) = 0 \Leftrightarrow z = x$ . Ou seja, *xY* é o único estimador nãoviesado de  $x.\tau$ . Seja agora  $z$  um vetor qualquer em  $R^n$  tal que  $z.Y$  é estimador não-viesado de *x*.*T*, isto é,  $z.\tau = x.\tau \Rightarrow (z-x).\tau = 0$ . Como  $(z-x)$  é ortogonal a um vetor genérico  $\tau \in V_T$  então  $(z - x)$  está no subespaço ortogonal a  $V_T \Rightarrow z = x + (z - x)$  é decomposição ortogonal, pois  $x \in V_T$  e

$$
(z-x) \in V_T^{\perp}
$$
,  $\log_0$   $||z||^2 = ||x||^2 + ||(z-x)||^2$ . Como

 $(z-x) \in V_T^-$ ,  $log_0$   $||z|| = ||x|| + ||(z-x)||$ .<br>  $Var[z,Y] = z'\sigma^2 I \; z = ||z||^2 \sigma^2 \ge ||x||^2 \sigma^2 = Var[x,Y]$  o resultado segue.

Para estimarmos a variância temos o resultado do teorema 1.  
\n
$$
E\left[\left\|P_{v_T^{\perp}}Y\right\|^2\right] = \left\|P_{v_T^{\perp}}\tau\right\|^2 + (n-t)\sigma^2 = (n-t)\sigma^2 \Rightarrow \sigma^2 = \frac{E\left[\left\|P_{v_T^{\perp}}Y\right\|^2\right]}{(n-t)}
$$

de onde segue que 
$$
\frac{\left\|P_{v_T^{\perp}}Y\right\|^2}{(n-t)}
$$
 (soma de quadrados médio dos resíduos) é um

estimador não-viesado para a variância.

#### **Exemplo 2:**

Obter um estimador para a diferença de médias dos tratamentos  $\theta_i$  e  $\theta_j$ . Seja *x* o vetor que, nas coordenadas correspondentes aos *plots* que receberam o tratamento  $\theta_i$ , tem valor  $\frac{1}{n}$ *i r* e nas coordenadas correspondentes aos *plots* que receberam o tratamento  $\theta_j$ , tem valor  $-\frac{1}{\pi}$ *j r* e 0 nas demais coordenadas. Então o melhor estimador não-viesado para a diferença de médias dos tratamentos  $\theta_i$  e  $\theta_j$  é *x*.*Y*. A variância deste estimador é

$$
Var[x.Y] = \left(\frac{1}{r_i} + \frac{1}{r_j}\right)\sigma^2.
$$

#### **3.3 Análise de delineamentos**

Seja  $Y \in R^n$ ,  $Y = (Y_{\omega_1}, Y_{\omega_2}, ..., Y_{\omega_n})$ *n*  $Y \in R^n$ ,  $Y = (Y_{\omega_1}, Y_{\omega_2},..., Y_{\omega_n})$ em que  $Y_{\omega_i}$  é a resposta observada na unidade amostral  $\omega_i$ . Na ausência de blocos é razoável supor um modelo linear no qual o valor esperado da resposta  $Y_{\omega_i}$  depende exclusivamente do tratamento aplicado a  $\omega_i$ . Além disso, se  $i \neq j$  os resultados  $Y_{\omega_i}$  e  $Y_{\omega_j}$  são supostos independentes e igualmente distribuídos. Isto é:

$$
Y_{\omega_i} = \tau_{T(\omega_i)} + \varepsilon_i \text{ com } E[\varepsilon_i] = 0 \text{ e } Var[\varepsilon_i] = \sigma^2.
$$

Em termos vetoriais

$$
Y = \tau + \varepsilon \text{ com } \tau \in V_T, E[\varepsilon] = 0 \text{ e } Cov[Y] = \sigma^2 I.
$$

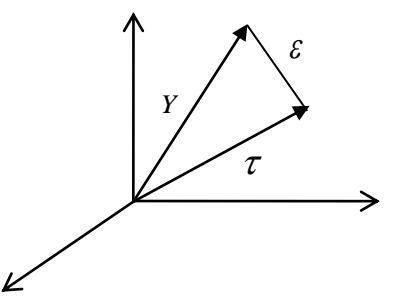

Figura 7 Decomposição do vetor de dados segundo o modelo linear

Na presença de delineamentos com blocos é razoável supor que a média da resposta de um *plot* dependa do tratamento, e também dependa do bloco. Um fator razoável a ser levado em conta na modelagem é a existência ou não de correlação entre as respostas para *plots* em um mesmo bloco. Tal fato faz sentido uma vez que os blocos, na prática, são considerados um conjunto de *plots* homogêneos. O modelo mais simples vai considerar que os blocos afetam apenas a média das respostas e que estas continuam a ser não correlacionadas. Tal modelo é denominado modelo de efeitos fixos e é definido por:

$$
Y_{\omega_i} = \tau_{T(\omega_i)} + \xi_{B(\omega_i)} + \varepsilon_i \text{ com}
$$
  

$$
E[Y_{\omega_i}] = \tau_{T(\omega_i)} + \xi_{B(\omega_i)}, \ E[\varepsilon_i] = 0 \text{ e } Var[\varepsilon_i] = \sigma^2
$$

em que  $\tau_{T(\omega_i)}$  é o efeito do tratamento sobre a média e  $\zeta_{B(\omega_i)}$  é o efeito do bloco na média e a covariância entre os erros é nula. Em termos vetoriais,

$$
E(Y) = \tau + \xi,
$$

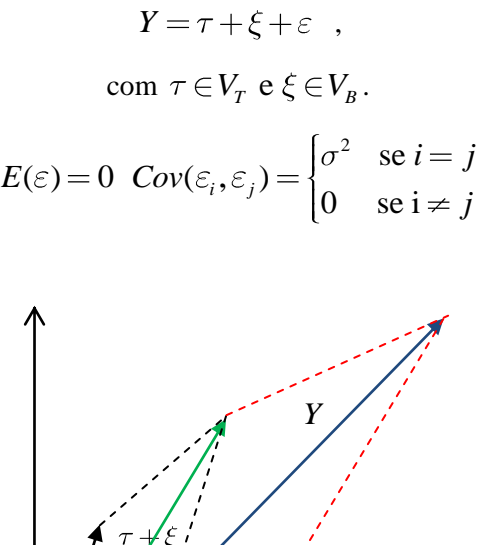

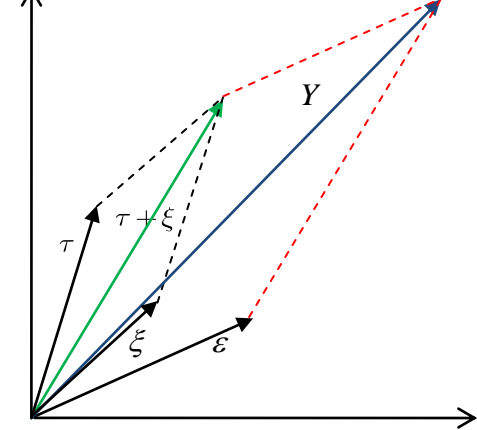

Figura 8 Aplicação da regra do paralelogramo para determinar *Y*

Como  $V_0 \subset V_T$  e  $V_0 \subset V_B$ , segue que  $\tau = \tau_0 + \tau_T$ , em que  $\mathbf{u}_0 - \mathbf{u}_0 \subset \mathbf{v}_0$  $\overset{-}{\tau}u_{0} \in V_{0}$  e  $\tau_{T} = \tau - \overset{-}{\tau}u_{0}$  $\zeta_B = \tau - \overline{\tau} u_0 \in W_T$ . Similarmente,  $\zeta_B = \xi - \overline{\xi} u_0 \in W_B$ . Portanto,  $E(Y) = (\tau_0 + \xi_0) + \tau_T + \xi_B$  com  $\tau_0 + \xi_0$  em  $V_0$ ,  $\tau_T$  em  $W_T$  e  $\xi_B$ em  $W_B$ .

## **Exemplo 3:**

Considere o delineamento representado pela Figura 9:

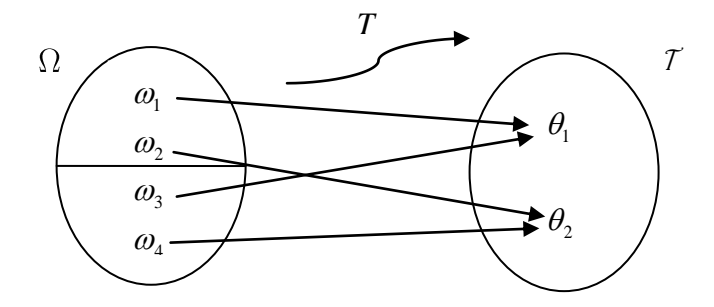

Figura 9 Delineamento em blocos completos  $n = 4$ ,  $b = 2$ ,  $k = 2$  e  $t = 2$ 

Neste modelo os efeitos de tratamentos e blocos são escritos como:

$$
\tau = (\tau_{T(\omega_1)}, \tau_{T(\omega_2)}, \tau_{T(\omega_3)}, \tau_{T(\omega_4)}),
$$
  

$$
\xi = (\xi_{B(\omega_1)}, \xi_{B(\omega_2)}, \xi_{B(\omega_3)}, \xi_{B(\omega_4)}),
$$

em que

$$
E[Y_{\omega_1}] = \tau_{T(\omega_1)} + \xi_{T(\omega_1)},
$$
  
\n
$$
E[Y_{\omega_2}] = \tau_{T(\omega_2)} + \xi_{T(\omega_2)},
$$
  
\n
$$
E[Y_{\omega_3}] = \tau_{T(\omega_3)} + \xi_{T(\omega_3)},
$$
  
\n
$$
E[Y_{\omega_4}] = \tau_{T(\omega_4)} + \xi_{T(\omega_4)}.
$$

Em termos matriciais, o delineamento pode ser expresso por:  
\n
$$
\theta_1
$$
  $\theta_2$   $B_1$   $B_2$   
\n $\omega_1 \begin{bmatrix} 1 & 0 & 1 & 0 \\ 0 & 1 & 1 & 0 \\ 0 & 0 & 1 & 0 \\ 0 & 0 & 0 & 1 \end{bmatrix} \begin{bmatrix} \tau_{T(\omega_1)} \\ \tau_{T(\omega_2)} \\ \tau_{T(\omega_2)} \\ \xi_{B(\omega_1)} \\ \xi_{B(\omega_3)} \end{bmatrix}$ 

Para esse modelo pode ocorrer um fenômeno denominado confundimento. Suponha que, por alguma razão, a média relativa a todos os tratamentos aumente de uma unidade. Teremos então:

$$
E[Y] = \begin{bmatrix} 1 & 0 & 1 & 0 \\ 0 & 1 & 1 & 0 \\ 1 & 0 & 0 & 1 \\ 0 & 1 & 0 & 1 \end{bmatrix} \begin{bmatrix} \tau_{\tau_{(\alpha_1)}} + 1 \\ \tau_{\tau_{(\alpha_2)}} + 1 \\ \xi_{B(\alpha_1)} \\ \xi_{B(\alpha_2)} \end{bmatrix} = \begin{bmatrix} \tau_{\tau_{(\alpha_1)}} + 1 + \xi_{B(\alpha_1)} \\ \tau_{\tau_{(\alpha_2)}} + 1 + \xi_{B(\alpha_1)} \\ \tau_{\tau_{(\alpha_1)}} + 1 + \xi_{B(\alpha_2)} \\ \tau_{\tau_{(\alpha_1)}} + 1 + \xi_{B(\alpha_3)} \\ \tau_{\tau_{(\alpha_2)}} + 1 + \xi_{B(\alpha_3)} \end{bmatrix} = \begin{bmatrix} \tau_{\tau_{(\alpha_1)}} + \xi_{\sigma_{(\alpha_1)}} \\ \tau_{\tau_{(\alpha_1)}} + \xi_{\sigma_{(\alpha_1)}} \\ \tau_{\tau_{(\alpha_2)}} + \xi_{B(\alpha_3)} \\ \tau_{\tau_{(\alpha_2)}} + \xi_{B(\alpha_3)} \end{bmatrix} + \begin{bmatrix} 1 \\ 1 \\ 1 \\ 1 \end{bmatrix}
$$

Suponhamos agora que tenha ocorrido o aumento de uma unidade na média relativa aos blocos e não em relação aos tratamentos:

$$
E[Y] = \begin{bmatrix} 1 & 0 & 1 & 0 \\ 0 & 1 & 1 & 0 \\ 1 & 0 & 0 & 1 \\ 0 & 1 & 0 & 1 \end{bmatrix} \begin{bmatrix} \tau_{T(\omega_1)} \\ \tau_{T(\omega_2)} \\ \xi_{B(\omega_1)} + 1 \\ \xi_{B(\omega_2)} + 1 \end{bmatrix} = \begin{bmatrix} \tau_{T(\omega_1)} + \xi_{B(\omega_1)} + 1 \\ \tau_{T(\omega_2)} + \xi_{B(\omega_1)} + 1 \\ \tau_{T(\omega_1)} + \xi_{B(\omega_2)} + 1 \\ \tau_{T(\omega_1)} + \xi_{B(\omega_2)} + 1 \end{bmatrix} = \begin{bmatrix} \tau_{T(\omega_1)} + \xi_{B(\omega_1)} \\ \tau_{T(\omega_1)} + \xi_{B(\omega_2)} \\ \tau_{T(\omega_1)} + \xi_{B(\omega_3)} \\ \tau_{T(\omega_2)} + \xi_{B(\omega_3)} \end{bmatrix} + \begin{bmatrix} 1 \\ 1 \\ 1 \\ 1 \\ 1 \end{bmatrix}
$$

Como o vetor de respostas é o mesmo para ambas as situações, é impossível determinar qual das variações lhe deu origem. Isto é, é impossível, a partir dos dados observados, estimar o vetor de média dos tratamentos. É nesse sentido que é dito que existe um confundimento.

Outra situação que resulta em confundimento é quando, por algum motivo, as médias dos tratamentos aumentam de uma quantidade *c* e as médias relativas aos blocos diminuem da mesma quantidade *c*.

$$
E[Y] = \frac{\omega_1}{\omega_2} \begin{bmatrix} 1 & 0 & 1 & 0 \\ 0 & 1 & 1 & 0 \\ 1 & 0 & 0 & 1 \\ 0 & 0 & 1 & 0 \end{bmatrix} \begin{bmatrix} \tau_{\text{T}(\omega_1)} + c \\ \tau_{\text{T}(\omega_2)} + c \\ \tau_{\text{T}(\omega_2)} + c \\ \zeta_{\text{B}(\omega_1)} - c \\ \zeta_{\text{B}(\omega_2)} - c \end{bmatrix} = \begin{bmatrix} \tau_{\text{T}(\omega_1)} + \zeta_{\text{B}(\omega_1)} \\ \tau_{\text{T}(\omega_2)} + \zeta_{\text{B}(\omega_1)} \\ \tau_{\text{T}(\omega_1)} + \zeta_{\text{B}(\omega_2)} \\ \tau_{\text{T}(\omega_2)} + \zeta_{\text{B}(\omega_3)} \end{bmatrix}
$$

Neste caso a resposta não é afetada e, portanto, novamente, é impossível distinguir a variação entre as médias de tratamentos e as médias dos blocos.

Note que este delineamento é ortogonal:

$$
V_T = (a, b, a, b)
$$
  
\n
$$
V_B = (a, a, b, b)
$$
  
\n
$$
W_T = (a, -a, a, -a)
$$
  
\n
$$
W_B = (a, a, -a, -a)
$$
  
\n
$$
W_T \cap W_B = \{(0, 0, 0, 0)\}
$$

Note, ainda, que a diferença entre os efeitos de tratamento  $\tau_{T(\omega_1)} - \tau_{T(\omega_2)}$  não está confundida, pois  $\tau_{T(\omega_1)} + c - (\tau_{T(\omega_2)} + c)$ , então o que melhor podemos fazer é estimar as diferenças entre esses efeitos.

## **3.4 Análise de variância**

A análise de variância de um delineamento está baseada na decomposição do espaço vetorial *V* como soma dos três subespaços vetoriais ortogonais.

$$
V=V_0\oplus W_T\oplus V_T^\perp
$$

A notação usual da análise de variância, em termos geométricos, é:

Tabela 1 Notação usual da análise de variância em termos geométricos

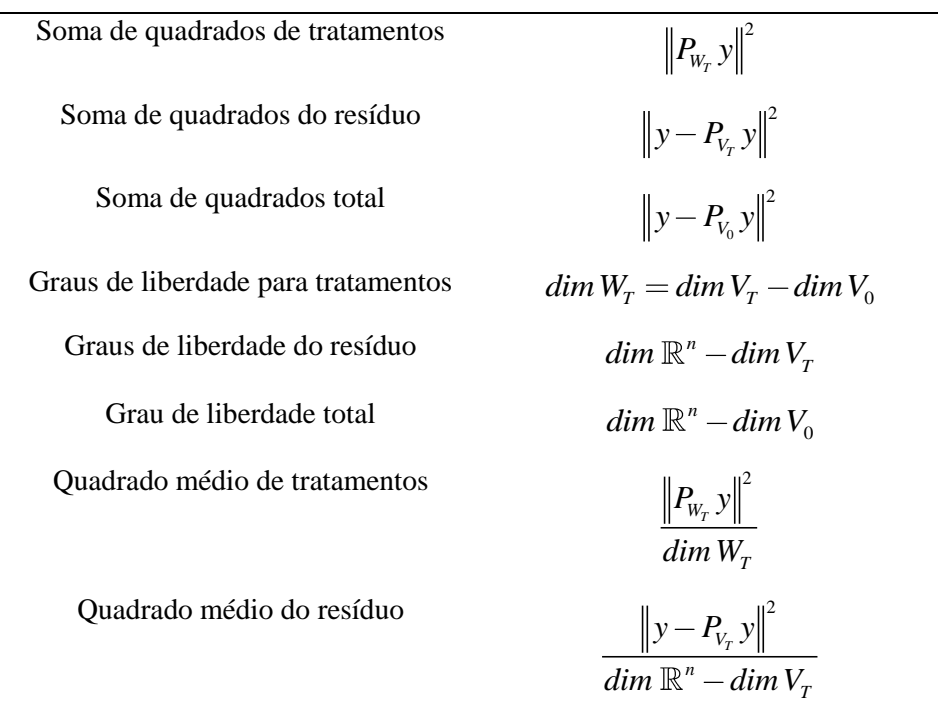

A Tabela a seguir representa a Análise de Variância, em termos geométricos, tendo como fontes de variação os tratamentos e o resíduo, de um experimento inteiramente casualizado.

|                                | V                | $V_{0}$                               | $W_{\tau}$                                                                  | $V_{\tau}^{\perp}$                                |
|--------------------------------|------------------|---------------------------------------|-----------------------------------------------------------------------------|---------------------------------------------------|
| <b>Dimensão</b>                | $\boldsymbol{n}$ | 1                                     | $(t-1)$                                                                     | $(n-t)$                                           |
| Vetor de dados                 | у                | $P_{V_0}$ y                           | $P_{V_{\tau}} y - P_{V_{0}} y$                                              | $y-P_{V_{\tau}}y$                                 |
| Soma de<br>quadrados           | $  y  ^2$        | $  P_{V_0} y  ^2$<br>n                | $\left\ P_{V_x}y-P_{V_y}y\right\ ^2$                                        | $\parallel y-P_{V_{\tau}}y\parallel^2$            |
| Quadrado médio                 |                  | $  P_{V_0} y  ^2$<br>$\boldsymbol{n}$ | $\left\  P_{V_T} y - P_{V_0} y \right\ ^2$<br>$t-1$                         | $\parallel y-P_{V_{\tau}}y\parallel^2$<br>$n - t$ |
| Esperança do<br>quadrado médio |                  |                                       | $n\tau^2 + \sigma^2$ $\frac{\sum_i r_i \tau_i^2 - n\tau^2}{t-1} + \sigma^2$ |                                                   |

Tabela 2 Caracterização das partes que compõem a tabela de análise da variância para um experimento no delineamento inteiramente casualizado

Quando se utiliza blocagem, a análise de variância fica definida pela decomposição  $V = V_0 \oplus W_T \oplus W_B \oplus V_{(T+B)}^{\perp}$ .

A análise de variância para o caso de efeitos fixos, isto é, o bloco só afeta na média da resposta *Y* , ou seja:

$$
E[Y_{\omega}] = \tau_{T_{(\omega)}} + \xi_{B_{(\omega)}} e \ Cov[Y_{\omega_i}, Y_{\omega_j}] = 0.
$$

Em termos vetoriais,  $Y = \tau + \xi + \varepsilon$ ,  $E[\varepsilon] = 0$  e  $\xi = (\xi_{\omega_1}, ..., \xi_{\omega_n})$ ,  $Var[\varepsilon_{\omega_i}] = \sigma^2$  e  $Cov[\varepsilon_{\omega_i}, \varepsilon_{\omega_j}] = 0$ .

A Tabela a seguir representa a análise de variância, em termos geométricos, tendo como fontes de variação os tratamentos, os blocos e o resíduo, de um experimento em blocos casualizado.

Tabela 3 Caracterização das partes que compõem a tabela de análise da variância para um experimento no delineamento em blocos casualizados considerando o modelo de efeitos fixos

|                                   | V                             | $V_0$                                                                                                    | $W_{T}$    | $W_{R}$         | $V^\perp$<br>$(T+R)$                                                                                                    |
|-----------------------------------|-------------------------------|----------------------------------------------------------------------------------------------------|------------|-----------------|----------------------------------------------------------------------------------------------------|
| Dimensão                          | $n = bt$                      | $\mathbf{1}$                                                                                                    |            | $(t-1)$ $(b-t)$ | $n-1-t-(b-t) =$<br>$b(k-1) - (t-1)$                                                                                                    |
| Esperança                         | $\tau + \xi$                  | $\tau_0+\xi_0$                                                                                                    | $\tau_{T}$ | $\tau_B$        | $\theta$                                                                                                    |
| <b>Dados</b>                      | $\mathcal{Y}$                 | $P_{V_0}$ y                                                                                                    |            |                 | $P_{W_T} y$ $P_{W_B} y$ $y - P_{(V_0 + W_T + W_B)^{\perp}} y$                                                                                                    |
| Soma de<br>quadrados              |                               |                                                                                                    |            |                 | $  y  ^2$ $  P_{V_0}y  ^2$ $  P_{W_T}y  ^2$ $  P_{W_B}y  ^2$ $  y  ^2 -   P_{V_0}y  ^2 -   P_{W_T}y  ^2$                                                                                                    |
| Quadrado<br>médio                 | $  y  ^2$<br>$\boldsymbol{n}$ |                                                                                                    |            |                 | $\left\  P_{V_0} y \right\ ^2$ $\left\  \frac{P_{W_T} y}{t-1} \right\ ^2$ $\left\  \frac{P_{W_B} y}{b-1} \right\ ^2$ $\left\  y \right\ ^2 - \left\  P_{V_0} y \right\ ^2 - \left\  P_{W_B} y \right\ ^2 \right\}$<br>$b(k-1) - (t-1)$ |
| Esperança do<br>quadrado<br>médio |                               | $\ \tau+\xi\ ^2+\sigma\begin{bmatrix} \tau_0+\xi_0 \end{bmatrix}^2+\sigma^2 \quad \frac{\ \tau_T\ } {t-1}+\sigma^2 \quad \frac{\ \xi_B\ ^2}{h-1}+\sigma^2$ |            |                 |                                                                                                    |

## **3.5 Teste de hipóteses**

Os delineamentos são usados em geral para validar estatisticamente hipóteses relativas aos efeitos dos tratamentos. Vários tipos de hipóteses podem ser consideradas. Vejamos o caso mais simples em que se quer testar a igualdade do efeito de vários tratamentos, isto é:

Hipótese nula  $H_0$ :  $\tau_1 = \tau_2 = ... = \tau_t$ Hipótese alternativa:  $H_1$ :  $\tau$  não é um vetor constante

Uma estatística para este teste pode ser construída da forma: se realmente a hipótese nula é verdadeira e não houvesse flutuações aleatórias, o vetor de dados *y* deveria ser um vetor com todas as coordenadas constantes, isto é, *y* deveria ser um vetor do subespaço *V*0 . Como existem as flutuações aleatórias, estas podem ser mensuradas pelo vetor  $y - P_{V_0}y$ . Já o vetor  $P_{V_T}$   $y - P_{V_0}$   $y$  é uma medida de possíveis variações para cada tratamento. A ideia agora é comparar o quadrado da norma destes vetores como uma forma de comparar as duas formas de flutuação aleatória obtendo-se a estatística teste

$$
\frac{\left\|P_{V_T} y - P_{V_0} y\right\|^2}{t-1} / \frac{\left\|y - P_{V_T} y\right\|^2}{n-t}.
$$

Pela proposição 5, página 24, esta estatística tem distribuição *F* com  $(t-1)$  e  $(n-t)$  graus de liberdade.

Outra hipótese a ser testada, de menor interesse prático é

 $H_0: \bar{\tau}=0$  $H_1$ :  $\overline{\tau} \neq 0$ 

A estatística teste é construída de maneira semelhante. Se  $H_0$ é verdadeira e se não ocorressem flutuações aleatórias,  $P_{V_0} y = 0$ . Na presença de flutuações aleatórias, tem-se  $P_{V_0} y \neq 0$ . A idéia agora é comparar o vetor  $P_{V_0} y$ 

com o vetor de resíduos que ocorre em razão de flutuações aleatórias para cada tratamento  $y - P_{V_T} y$ . Isto é,

$$
\big\| P_{V_0} y \big\|^2 / \frac{\big\| y - P_{V_T} y \big\|^2}{n-t} \; .
$$

Pela proposição 5, página 24, esta estatística tem distribuição *F* com 1 e  $(n-t)$  e graus de liberdade.

No caso de presença de blocos e modelo de efeitos fixos para testar os efeitos dos tratamentos:

Hipótese nula  $H_0: \tau_1 = \tau_2 = ... = \tau_t$ Hipótese alternativa:  $H_1$ :  $\tau$  não é um vetor constante

a análise é a mesma que a anterior com a mesma estatística teste.

Já para o caso em que se quer estudar diferenças nos efeitos de blocos (caso haja interesse nessas diferenças), temos

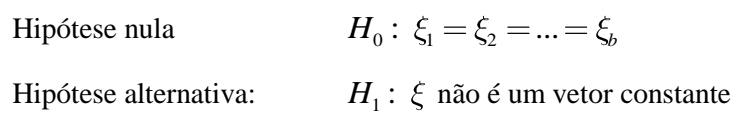

Uma estatística para este teste pode ser construída da forma: se realmente a hipótese nula fosse verdadeira e não houvesse flutuações aleatórias relativas aos blocos, o vetor  $P_{V_B}$  y deveria ser um vetor em  $V_0$ . Como tais flutuações ocorrem estas podem ser medidas pelo vetor  $P_{V_B} y - P_{V_0} y$  que é justamente  $P_{W_B}$ y. A ideia agora é comparar a norma deste vetor dividido pela dimensão de *W<sup>B</sup>* com o tamanho do resíduo dividido pela dimensão de  $(V_T + V_B)^{\perp}$ , que é o vetor que ocorre em razão da aleatoriedade geral do resíduo. Se possuírem a mesma magnitude temos razões para aceitar a hipótese nula. A estatística é, portanto,

$$
\frac{\left\|P_{_{V_B}}y-P_{_{V_0}}y\right\|^2}{b-1}\Bigg/\frac{\left\|P_{_{V_T+V_B}\perp}y\right\|^2}{n-b-t-1},
$$

com distribuição F com  $(b-1)e(n-b-t-1)$  graus de liberdade.

## **3.6 Experimentos fatoriais**

Em experimentos fatoriais sem estrutura de blocos os tratamentos consistem de todas as combinações possíveis dos níveis de fatores.

Vejamos o caso com dois fatores. Os fatores podem ser simplesmente considerados como:

$$
F = \{1, ..., n_F\}
$$
  

$$
G = \{1, ..., n_G\}
$$

Portanto o número total de tratamentos é igual a  $n_F n_G$ .

Vamos definir os subespaços.

 $V_F = \{ \text{vetore} \}$ <br> $W_F = V_F \cap V_0$  $V$ amos definir os subespaços.<br> $V_F = \{$ vetores em *V* com constantes em cada nível de *F* }

 $V_G = \{ \text{vetore} \}$ <br> $W_G = V_G \cap V_0$  $W_F = V_F \cap V_0^{\perp}$ <br>  $V_G = \{$  vetores em *V* com constantes em cada nível de *G*}

Considere o delineamento fatorial 2x2 com 3 repetições:

$$
F = \{1, 2\}
$$
  
\n
$$
G = \{1, 2\}
$$
  
\n
$$
\Omega = \{\omega_1, ..., \omega_{12}\}
$$

Os tratamentos são alocados aos *plots*  $\{\omega_1, ..., \omega_{12}\}$  conforme a sequência

{11,12,21,22,11,12,21,22,11,12,21,22}.

Nesse caso,

Nesse caso,  
\n
$$
V_F = (a, a, b, b, a, a, b, b, a, a, b, b)
$$
\n
$$
V_G = (c, d, c, d, c, d, c, d, c, d, c, d)
$$
\n
$$
W_F = (a, a, -a, -a, a, a, -a, -a, a, a, -a, -a)
$$
\n
$$
W_G = (c, -c, c, -c, c, -c, c, -c, c, -c, c, -c)
$$
\n
$$
V_0 = (v, v, v, v, v, v, v, v, v, v, v, v)
$$
\n
$$
V_{F+G} = V_0 \oplus W_F \oplus W_G = (v + a + c, v + a - c, v - a + c, v - a - c, v + a + c, v + a - c, v - a + c, v - a - c)
$$
\n
$$
v + a + c, v + a - c, v - a + c, v - a - c)
$$
\n
$$
v + a + c, v + a - c, v - a + c, v - a - c)
$$

em que *a, b, c, d e v* são números reais quaisquer.

Dada uma realização  $y = (y_1, y_2, ..., y_{12})$  do vetor aleatório *Y*, sua projeção  $P_{W_F}$  y requer a obtenção de uma base para  $W_F$ . Reescrevendo  $W_F$ como

$$
W_F = \{a(1, 1, -1, -1, 1, 1, -1, -1, 1, 1, -1, -1)\}
$$

é fácil verificar que

$$
u_F = (1, 1, -1, -1, 1, 1, -1, -1, 1, 1, -1, -1) / \sqrt{12}
$$

é uma base ortonormal para 
$$
W_F
$$
 e, portanto,  

$$
P_{W_F} y = (y.u_F)u_F = (\alpha, \alpha, -\alpha, -\alpha, \alpha, \alpha, -\alpha, -\alpha, \alpha, \alpha, -\alpha, -\alpha)/12
$$

em que

que  
\n
$$
\alpha = (y_1 + y_2 + y_5 + y_6 + y_9 + y_{10} - (y_3 + y_4 + y_7 + y_8 + y_{11} + y_{12})).
$$

De maneira semelhante,

$$
u_G = (1, -1, 1, -1, 1, -1, 1, -1, 1, -1, 1, -1) / \sqrt{12}
$$
  

$$
P_{W_G} y = (\beta, -\beta, \beta, -\beta, \beta, -\beta, \beta, -\beta, \beta, -\beta, \beta, -\beta) / 12
$$

em que

$$
\beta = (y_1 + y_3 + y_5 + y_7 + y_9 + y_{11} - (y_2 + y_4 + y_6 + y_8 + y_{10} + y_{12}))
$$

Para obter uma base ortonormal para  $V_{F+G}$  reescreve-se

$$
V_{F+G} = v(1,1,1,1,1,1,1,1,1,1,1,1) + a(1,1,-1,-1,1,1,-1,-1,1,1,-1,-1) +c(1,-1,1,-1,1,-1,1,-1,1,-1,1,-1)
$$

É, então, fácil verificar que tal base é constituída dos vetores  
\n
$$
u_0 = (1,1,...,1)/\sqrt{12}
$$
,  $u_F e u_G$ . A projeção  $P_{V_{F+G}} y$  é dada por  
\n
$$
P_{V_{F+G}} y = (y.u_0)u_0 + (y.u_F)u_F + (y.u_G)u_G = (\overline{y}, \overline{y}, ..., \overline{y}) + P_{W_F} y + P_{W_G} y
$$

#### **3.7 Interação**

Seja  $W_{F \wedge G} = V_T \cap (V_{F+G})$ Temos que:  $\label{eq:dimV0} (\dim V_0 + \dim W_F + \dim W_G)$  $dim V_T = n_F n_G$ <br>  $dim W_T = n_F n_G - 1$ <br>  $dim V_F = n_F$  $\frac{a}{f} - n_G$ <br> $\frac{f}{f} = n_F - 1$  $dim V_G = n_G$ <br>  $dim W_F = n_F - 1$ <br>  $dim W_G = n_G - 1$ dim  $W_F = n_F - 1$ <br>
dim  $W_G = n_G - 1$ <br>
dim  $W_{F \wedge G} = \dim V_T - \dim V_{F+G} = \dim V_T - (\dim V_0 + \dim W_F + \dim W_G)$ <br>  $= n_F n_G - 1 - (n_F - 1) - (n_G - 1) = (n_F - 1)(n_G - 1)$ Temos que:<br>  $dim V_T = n_F n_G$  $dim W_T = n_P$ <br>  $dim V_F = n_F$ <br>  $dim V_G = n_G$  $dim V_F = n_F$ <br>  $dim V_G = n_G$ <br>  $dim W_F = n_H$  $n_F n_G - 1 - (n_F - 1) - (n_G - 1) = (n_F - 1)(n_G - 1)$ *dim*  $V_T = n_F n_C$ *<br>dim*  $W_T = n_F n_R$ *n*  $V_r$  – dim  $V_{r+G}$  = dim  $V_r$  – (dim  $V_0$  +  $n_F n_G$  – 1 –  $(n_F - 1)$  –  $(n_G - 1)$  =  $(n_F - 1)(n_F - 1)$ 

Caso não exista interação, a esperança do vetor de respostas *Y* pertence ao subespaço  $V_{F+G}$ , e consequentemente, as diferenças entre os valores de *Y* 

para diferentes níveis de *F* não dependem dos níveis de *G*, e o mesmo ocorrendo com os níveis de *G* em relação aos níveis de *F*. Na análise usual tal fato é estudado plotando-se a média das respostas para cada nível do fator *F*, mantido fixo o nível de *G*. Caso não exista interação, essas curvas, para diferentes níveis de *G*, devem ser, aproximadamente, retas paralelas. Geometricamente, este fato pode ser descrito da forma:

Para o caso de dois fatores, se  $y = (y_1, y_2, ..., y_{12})$  é o vetor de respostas observado, então  $y_3 - y_1$  deve ser aproximadamente igual a  $y_4 - y_2$ . Supondo a igualdade, temos:

$$
\begin{cases}\ny_1 = y_1 \\
y_2 = y_1 + k \\
y_3 = y_3 \\
y_4 = y_3 + k\n\end{cases}
$$

Como um vetor em  $V_{F+G} = V_0 \oplus W_F \oplus W_G$ é da forma: Como um vetor em  $V_{F+G} = V_0 \oplus W_F \oplus W_G$ é da forma:<br>  $(v+a+c, v+a-c, v-a+c, v-a-c, v+a+c, v+a-c,$  $x, y+a-c, y-a+c, y-a-c, y+a+c, y+a-c,$ <br>  $y, y-a-c, y+a+c, y+a-c, y-a+c, y-a-c)$ *v* como um vetor em  $V_{F+G} = V_0 \oplus W_F \oplus W_G$  é da forma:<br> $v + a + c$ ,  $v + a - c$ ,  $v - a + c$ ,  $v - a - c$ ,  $v + a + c$ ,  $v + a - c$  $(v+a+c, v+a-c, v-a+c, v-a-c, v+a+c, v+a-c, v-a+c, v-a-c, v+a+c, v+a-c, v-a+c, v-a-c, v-a+c, v-a-c, v-a+c,$ 

se ocorre a igualdade acima, então

$$
\begin{cases}\ny_1 = v + a + c \\
y_1 + k = v + a - c \\
y_3 = v - a + c \\
y_3 + k = v - a - c\n\end{cases}
$$

$$
\begin{bmatrix} 1 & 1 & 1 \ 1 & 1 & -1 \ 1 & -1 & 1 \ 1 & -1 & -1 \ \end{bmatrix} \begin{bmatrix} v \ v \ h \end{bmatrix} = \begin{bmatrix} y_1 \ y_1 + k \ y_3 \ y_3 + k \end{bmatrix}
$$

$$
\begin{bmatrix} 1 & 1 & 1 \ 1 & 1 & -1 \ 1 & -1 & 1 \ 1 & -1 & -1 \ \end{bmatrix} \begin{bmatrix} y_1 \ y_2 + k \ y_3 + k \end{bmatrix}
$$

$$
\begin{bmatrix} 1 & 1 & 1 \ 1 & -1 & -1 \ 0 & 0 & -2 \ 0 & -2 & 0 \ 0 & -2 & -2 \ \end{bmatrix} \begin{bmatrix} y_1 \ y_2 \ y_3 + k \end{bmatrix}
$$

$$
c = -\frac{k}{2}
$$

$$
c = -\frac{k}{2}
$$

$$
a = \frac{y_1 - y_3}{2}
$$

$$
v = y_1 + \frac{k}{2} + \frac{y_3 - y_1}{2}
$$

Como o sistema sempre tem solução, significa que o vetor pertence ao subespaço  $V_{F+G}$ . Tem-se então a decomposição do espaço de tratamentos:

$$
V_T = V_0 \oplus W_F \oplus W_G \oplus W_{F \wedge G}
$$

Esta decomposição determina a Tabela da análise de variância a seguir.

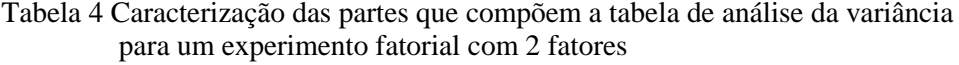

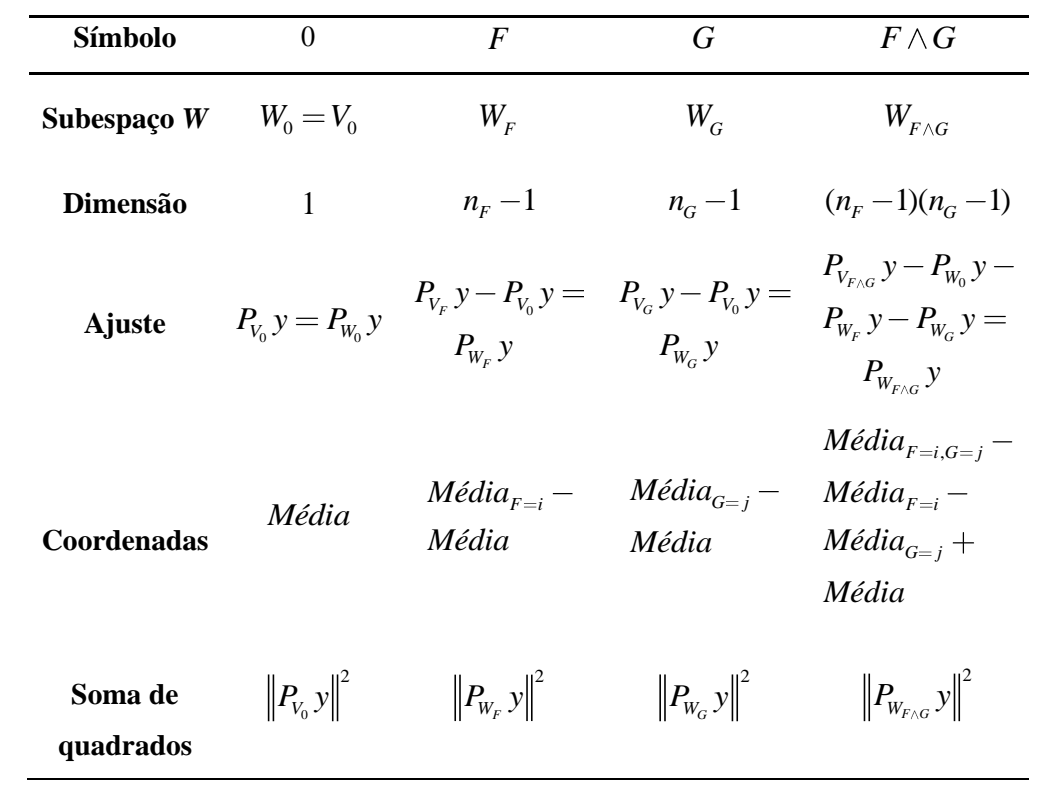

Para se testar a hipótese de interação

- $H_0$ : interação nula
- $H_1$ : interação não-nula

a idéia é a seguinte: na ausência de interação o vetor *y* deveria pertencer ao espaço  $V_{F+G}$ . As flutuações aleatórias podem ser avaliadas pelo vetor  $y - P_{V_T} y$ . O vetor  $P_{W_{F \wedge G}}$  y é uma medida do quanto os dados se afastaram da hipótese de não interação. Tomando-se os valores médios das normas destes vetores a

estatística teste consiste em comparar 2  $W_{F \wedge G}$  $F \wedge G$  $P_{W_{\text{avg}}}$  y *dim W* com o quadrado médio do

resíduo 
$$
\frac{\left\|y - P_{V_T}y\right\|^2}{n - \dim V_T}
$$
, isto é, a estatística teste é  $\frac{\left\|P_{W_{F\wedge G}}y\right\|^2}{\dim W_{F\wedge G}} / \frac{\left\|y - P_{V_T}y\right\|^2}{n - \dim V_T}$ .

No caso dos dois terem tamanhos similares, não se pode recusar a hipótese de não interação.

## **4 RESULTADOS E DISCUSSÃO**

A partir da formalização, em termos geométricos, dos conceitos fundamentais da teoria dos delineamentos experimentais e da análise de variância, alguns exemplos, diversificando os tipos de delineamentos, são apresentados a seguir:

#### **4.1 Exemplo de aplicação**

Para ilustrar a aplicação dos conceitos geométricos da análise de variância, foram considerados dados provenientes de um experimento conduzido no delineamento inteiramente casualizado, no qual foram avaliados o peso por fruto de determinada variedade variedade de tomates, submetida a três diferentes tipos de fertilizantes, ou tratamentos. Os dados de peso por fruto da Tabela 5 foram adaptados de Searle (1987).

| <b>TRATAMENTOS</b> | <b>REPETIÇÕES</b> |    |    |
|--------------------|-------------------|----|----|
|                    |                   |    |    |
|                    | 74                | 68 | 77 |
|                    | 76                | 80 |    |
|                    | QΠ                |    |    |

Tabela 5 Peso por fruto de determinada variedade de tomates em função de três diferentes tipos de fertilizantes ou tratamentos

Fonte: Dados adaptados de Searle (1987)

Seguem os vetores associados:

a. Vetor resposta:

y = (74,68,77,76,80,87,91);

b. Vetor de médias dos tratamentos:

Os vetores seguintes compõem uma base ortogonal para o subespaço de tratamentos  $V_T$ :

$$
u1 = (1,1,1,0,0,0,0)
$$
  

$$
u2 = (0,0,0,1,1,0,0)
$$
  

$$
u3 = (0,0,0,0,0,1,1)
$$

A projegão 
$$
P_{V_T}
$$
 y é dada por:  
\n
$$
P_{V_T} = \left(\frac{y.u_1}{u_1.u_1}\right)u_1 + \left(\frac{y.u_2}{u_2.u_2}\right)u_2 + \left(\frac{y.u_3}{u_3.u_3}\right)u_3
$$
\n
$$
= \left(\frac{(74,68,77,76,80,87,91),(1,1,1,0,0,0,0)}{(1,1,1,0,0,0,0,0),(1,1,1,0,0,0,0)}\right)(1,1,1,0,0,0,0) + \left(\frac{(74,68,77,76,80,87,91),(0,0,0,1,1,0,0)}{(0,0,0,1,1,0,0),(0,0,0,1,1,0,0)}\right)(0,0,0,1,1,0,0) + \left(\frac{(74,68,77,76,80,87,91),(0,0,0,0,0,1,1)}{(0,0,0,0,0,1,1),(0,0,0,0,0,1,1)}\right)(0,0,0,0,0,1,1)
$$

Portanto, o vetor de médias para os tratamentos é

 $P_{V_T}$  y = (73,73,73,78,78,89,89) ;

c. Vetor de resíduos:

c. Vetor de resíduos:  
\n
$$
y - P_{v_r} y = (74 - 73,68 - 73,77 - 73,76 - 78,80 - 78,87 - 89,91 - 89)
$$
  
\n $y - P_{v_r} y = (1, -5, 4, -2, 2, -2, 2);$ 

d. Vetor de média geral:

0 0 0 0 0 . (74,68,77,76,80,87,91).(1,1,1,1,1,1,1) (1,1,1,1,1,1,1) . (1,1,1,1,1,1,1).(1,1,1,1,1,1,1) (79,79,79,79,79,79,79) *V y u P y u u u*

e. Vetor de observações corrigido pela média geral:  $y-P_{V_0}y = (-5, -11, -2, -3, 1, 8, 12);$ 

f. Vector dos contrastes de tratamento:  
\n
$$
P_{W_T} y = P_{V_T} y - P_{V_0} y = (73 - 79, 73 - 79, 73 - 79, 78 - 79, 78 - 79, 89 - 79, 89 - 79)
$$
\n
$$
P_{W_T} y = (-6, -6, -6, -1, -1, 10, 10);
$$

g. Soma de Quadrados de Tratamentos: 2 g. Soma de Quadrados de Tratamentos:<br>  $P_{W_T} y \Big\|^2 = (36 + 36 + 36 + 1 + 1 + 100 + 100) = 310$  $\lim_{T \to 0} W_T = \lim_{T \to 0} W_T - \lim_{T \to 0} W_0 = 3 - 1 = 2$ ;

h. Soma de Quadrados de Resíduos:  
\n
$$
||y - P_{V_T} y||^2 = (1 + 25 + 16 + 4 + 4 + 2 + 9) = 58
$$
\n
$$
\dim \mathbb{R}^7 - \dim V_T = 7 - 3 = 4
$$

 $\overline{a}$ 

i. Soma de Quadrados Total:  
\n
$$
||y - P_{V_0}y||^2 = (25 + 121 + 4 + 9 + 1 + 81 + 144) = 368
$$
  
\n*dim*  $\mathbb{R}^7$  – *dim*  $V_0 = 7 - 1 = 6$ .

A Tabela 6 é uma adaptação da Tabela 2 e representa a análise de variância para os dados da Tabela 5, em termos geométricos, mostrando as somas de quadrados para os tratamentos e o resíduo, bem como os números de graus de liberdade, dados pelas dimensões associadas aos tratamentos e resíduo.

|                   | $W_{\tau}$ | $V^\perp_\tau$ |
|-------------------|------------|----------------|
| <b>Dimensão</b>   |            |                |
| Soma de quadrados | 310        | 58             |
| Quadrado médio    | 155        | 14,5           |

Tabela 6 Análise de variância para peso por fruto de uma determinada variedade de tomates submetida a três diferentes tipos de fertilizantes

#### **4.2 Exemplos utilizando o software R**

**Exemplo 4.2.1:** Delineamento inteiramente casualizado (R DEVELOPMENT CORE TEAM, 2009)

Suponhamos um experimento (fictício) de alimentação de porcos em que se usaram quatro rações (A, B, C, D), cada uma fornecida a cinco animais escolhidos ao acaso. Os aumentos de peso observados, em quilogramas, constam na Tabela 7.

| Rações |    |             |    |  |
|--------|----|-------------|----|--|
| A      | B  | $\mathbf C$ | D  |  |
| 35     | 40 | 39          | 27 |  |
| 19     | 35 | 27          | 12 |  |
| 31     | 46 | 20          | 13 |  |
| 15     | 41 | 29          | 28 |  |
| 30     | 33 | 45          | 30 |  |
|        |    |             |    |  |

Tabela 7 Ganhos de peso observados em um experimento (fictício) de alimentação de suínos em quatros tipos de rações

Fonte: Dados adaptados de Pimentel-Gomes (2009)

A Tabela 8 é uma adaptação da Tabela 2 e representa a análise de variância para os dados da Tabela 7, em termos geométricos, mostrando as somas de quadrados para os tratamentos e o resíduo, bem como os números de graus de liberdade, dados pelas dimensões associadas aos tratamentos e resíduo.

Utilizando a rotina desenvolvida no programa R, cujos comandos encontram-se no Apêndice A, obteve-se os resultados encontrados na Tabela 8.

Tabela 8 Análise de variância dos aumentos de peso observados em um experimento (fictício) de alimentação de suínos em quatros tipos de rações

|                   | $W_{\tau}$ |          |
|-------------------|------------|----------|
| Dimensão          | 3          | 16       |
| Soma de quadrados | 823,75     | 1.100,00 |
| Quadrado médio    | 274,58     | 68,75    |

**Exemplo 4.2.2:** Delineamento em blocos casualizados

Num experimento de competição de variedades de bananinha feito pelo engenheiro Oscar A. Garay em Balcarce, Argentina, em blocos casualizados, as produções obtidas, em t/ha, foram as seguintes:

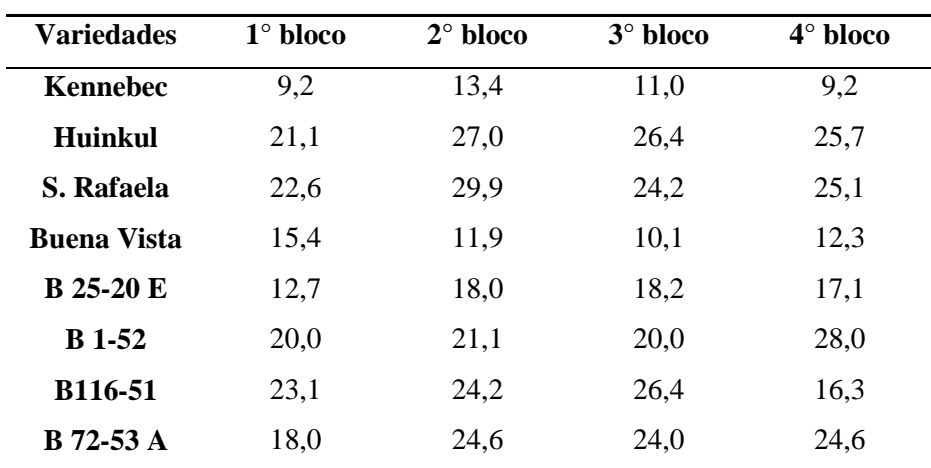

Tabela 9 Produções em t/ha obtidas das variedades de bananinha

Fonte: Dados adaptados de Pimentel-Gomes (2009)

A Tabela 10 é uma adaptação da Tabela 3 e representa a análise de variância para os dados da Tabela 9, em termos geométricos, mostrando as somas de quadrados para os tratamentos, os blocos e o resíduo, bem como os números de graus de liberdade, dados pelas dimensões associadas aos tratamentos, blocos e resíduo.

Utilizando a rotina desenvolvida no programa R, cujos comandos encontram-se no Apêndice B, obteve-se os resultados encontrados na Tabela 10.

|                   | $W_{\tau}$ | $V_r^{\perp}$ | $W_{_B}$ |
|-------------------|------------|---------------|----------|
| Dimensão          |            | 21            |          |
| Soma de quadrados | 919,72     | 179,46        | 50,53    |
| Quadrado médio    | 131,39     | 8,55          | 16,84    |

Tabela 10 Análise de variância das produções obtidas das variedades de bananinha

#### **Exemplo 4.2.3:** Experimento Fatorial

Vamos considerar os dados de um experimento inteiramente casualizado, no esquema fatorial 3x2, para testar os efeitos de 3 recipientes para produção de mudas e 2 espécies de eucaliptos, quanto ao desenvolvimento das mudas.

Os recipientes e as espécies testadas foram:

 $R_1$  = saco plástico pequeno

 $R_2$  = saco plástico pequeno

 $R$ <sub>3</sub> = laminado

*E*1 *Eucalyptus citriodora*

*E*2 *Eucalyptus grandis*

As alturas médias das mudas, em cm, aos 80 dias de idade, são apresentadas na tabela a seguir:

| <b>TRATAMENTOS</b> |              |                |      |                         |
|--------------------|--------------|----------------|------|-------------------------|
|                    | $\mathbf{1}$ | $\overline{2}$ | 3    | $\overline{\mathbf{4}}$ |
|                    |              |                |      |                         |
| $1 - R_1 E_1$      | 26,2         | 26,0           | 25,0 | 25,4                    |
| $2 - R_1 E_2$      | 24,8         | 24,6           | 26,7 | 25,2                    |
| $3 - R_2E_1$       | 25,7         | 26,3           | 25,1 | 26,4                    |
| $4 - R_2E_2$       | 19,6         | 21,1           | 19,0 | 18,6                    |
| $5 - R_3E_1$       | 22,8         | 19,4           | 18,8 | 19,2                    |
| 6 $-R_3E_2$        | 19,8         | 21,4           | 22,8 | 21,3                    |

Tabela 11 Dados relativos aos efeitos de 3 recipientes na produção de mudas de 2 espécies de eucaliptos

Observação: os dados foram adaptados do trabalho: "Métodos de produção de mudas de eucalipto", realizado por Simões (1970).

A Tabela 12 é uma adaptação da Tabela 4 e representa a análise de variância para os dados da Tabela 11, em termos geométricos, mostrando as somas de quadrados para os tratamentos e o resíduo, bem como os números de graus de liberdade, dados pelas dimensões associadas aos tratamentos e resíduo.

Utilizando a rotina desenvolvida no programa R, cujos comandos encontram-se no Apêndice C, obteve-se os resultados encontrados na Tabela 12.

|                   | $W_r$  |       |
|-------------------|--------|-------|
| <b>Dimensão</b>   | 5      | 18    |
| Soma de quadrados | 175,70 | 23,09 |
| Quadrado médio    | 35,14  | 1,28  |

Tabela 12 Análise de variância preliminar dos dados das mudas aos 80 dias

Um dos intuitos deste trabalho é descrever em termos geométricos a análise de variância usual, por isso não será descrito, formalmente, alguns conceitos, aqui necessários, da estatística experimental.

Ao realizar o teste F, verifica-se que o teste é significativo em 1% de probabilidade, indicando que os tratamentos apresentam efeitos diferentes sobre as alturas das mudas. Com isso, deve-se proceder ao desdobramento dos 5 graus de liberdade de tratamentos.

Utilizando a rotina desenvolvida no programa R, cujos comandos encontram-se no Apêndice C, obteve-se os resultados encontrados na Tabela 12.

De acordo com esquema fatorial 3x2, a análise de variância com o seguinte desdobramento é apresentada na tabela a seguir na Tabela 13, que é uma adaptação da Tabela 4 e representa a Análise de Variância, em termos geométricos, mostrando as somas de quadrados para os tratamentos, o resíduo, os fatores, bem como os números de graus de liberdade, dados pelas dimensões associadas aos tratamentos, ao resíduo e aos fatores.

|                   | $W_{\tau}$ |       | $W_{F}$ | $W_G$ | $W_{F\wedge G}$ |
|-------------------|------------|-------|---------|-------|-----------------|
| Dimensão          |            | 18    |         |       |                 |
| Soma de quadrados | 175,70     | 23,09 | 92,86   | 19.08 | 63,76           |
| Quadrado médio    | 35.14      | 1.28  | 46.43   | 19.08 | 31.88           |

Tabela 13 Análise de variância para experimentos fatoriais com 2 fatores

## **5 CONCLUSÃO**

- a) A abordagem geométrica dos delineamentos experimentais é didática e conceitualmente interessante;
- b) A abordagem geométrica unifica a análise de variância, uma vez que esta depende inteiramente da decomposição do espaço vetorial associado ao conjunto de *plots* em termos de subespaços relacionados a tratamentos, blocos e fatores;
- c) A soma de quadrados vista como norma de projeções de vetores é uma maneira concisa e evita fórmulas desnecessariamente longas;
- d) As estatísticas testes utilizadas na análise de variância passam a ter um significado didaticamente mais acessível;
- e) A linguagem geométrica se revelou uma forma eficiente para a elaboração de uma rotina em *R* para análise de variância.

## **REFERÊNCIAS**

ASANOME, C. R.; PERRE, M. A.; PÓLA, M. R. O ensino de noções básicas de estatística através da geometria n-dimensional. **Semina**, Passo Fundo, v. 10, n. 4, p. 229-234, dez. 1989.

BAILEY, R. A. **Association schemes:** designed experiments, algebra and combinatorics. Cambridge: Cambridge University, 2004. 387 p.

\_\_\_\_\_\_. **Design of comparative experiments**. Cambridge: Cambridge University, 2008. 255 p.

BOLDRINI, J. L. et al. **Álgebra linear**. 3. ed. São Paulo: Harper & Row Brasil, 1984. 411 p.

LIMA, E. L. **Álgebra linear**. 7. ed. Rio de Janeiro: IMPA, 2006. 357 p.

PIMENTEL-GOMES, F. **Curso de estatística experimental**. 15. ed. Piracicaba: FEALQ, 2009. 467 p.

R DEVELOPMENT CORE TEAM. **R:** a language andenvironment for statistical computing. Vienna: R Foundation for Statistical Computing, 2009. Disponível em: <http://www.r-project.org>. Acesso em: 1 mar. 2010.

RAO, C. R. **Linear statistical inference and its applications**. New York: J. Wiley, 1973. 626 p.

SEARLE, S. R. **Linear Models for Unbalanced Data.** New York: J. Wiley & Sons, 1987. 536 p.

SIMÕES, J. W. **Métodos de produção de mudas de eucalipto.** Piracicaba: IPEF, 1970. 116 p.

# **APÊNDICE**

## **A – Rotina do Exemplo 4.2.1**

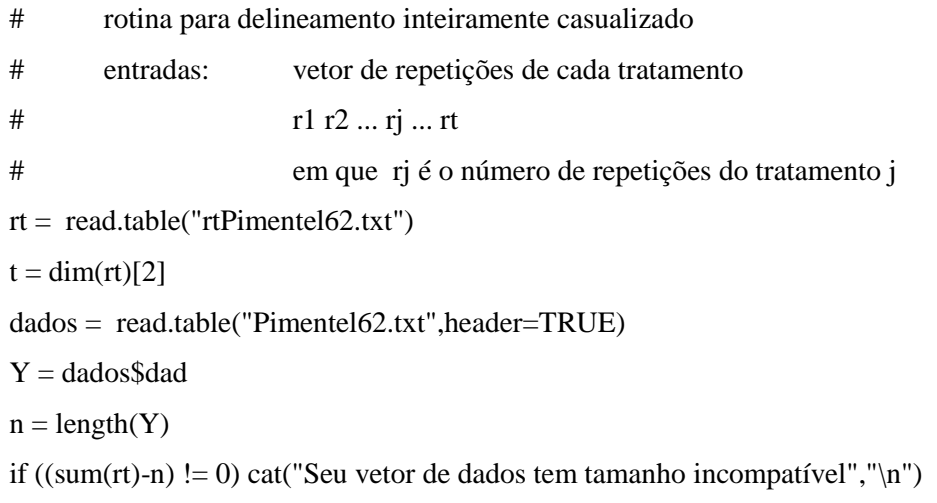

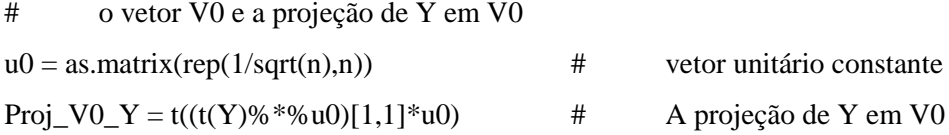

```
# A matriz de vetores unitários base para VT e a projeção de Y em VT e 
em WT
BVT = matrix(0,t,n)cont = 0for (i in 1:t)\{J = rt[1,i]for (j in 1:J){
              BVT[i,cont+j] = 1/sqrt(J)}
```
```
cont=cont + J}
Proj_VT_Y = matrix(0,1,n)for (i in 1:t)\{Proj_VT_Y = Proj_VT_Y + (t(Y)\% * \% BVT[i,])[1,1]*BVT[i,]}
\operatorname{Proj\_WT\_Y} = \operatorname{Proj\_VT\_Y} - \operatorname{Proj\_VO\_Y}Res = Y - Proj_VT_Y
```

```
# As somas de quadrados
Corr = Proj_V0_Y % *% t(Proj_V0_Y)
SQ_Total = (Y-Proj_V0_Y)%*%t(Y-Proj_V0_Y)
SQ_Trat = Proj_WT_Y % *% t(Proj_WT_Y)
SQ_{Res} = Res\% * \% t(Res)# As saídas:
Corr
SQ_Trat
SQ_Res
```
## **B – Rotina do Exemplo 4.2.2**

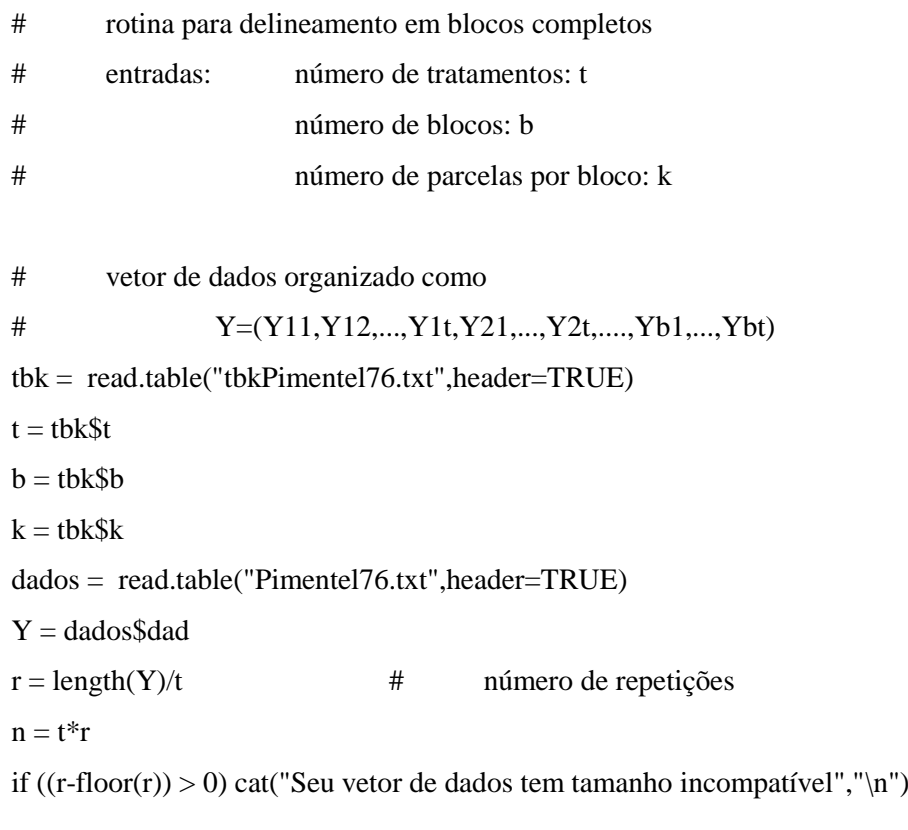

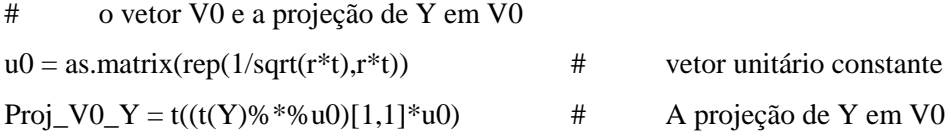

# A matriz de vetores unitários base para VT e a projeção de Y em VT e em WT  $BVT = matrix(0,t,n)$  $Proj_VT_Y = matrix(0,1,n)$ for (i in 1:t){

```
for (i in 1:b)\{BVT[i,((j-1)*t+i)] = 1/sqrt(b)}
       Proj_VT_Y = Proj_VT_Y + (t(Y)\% * \% BVT[i,])[1,1]*BVT[i,])}
Proj_WT_Y = Proj_VT_Y - Proj_V0_Y
# A matriz de vetores unitários base para VB e a projeção de Y em VB e 
em WB
BVB = matrix(0,b,n)Proj_VB_Y = matrix(0,1,n)for (i in 1:b)\{for (j in 1:k}{
               BVB[i, ((i-1)*k+j)] = 1/sqrt(k)}
       Proj_VB_Y = Proj_VB_Y + (t(Y)\% * \% BVB[i,])[1,1]*BVB[i,])}
Proj_WB_Y = Proj_VB_Y - Proj_V0_Y
Res = Y - Proj_WB_Y - Proj_WT_Y - Proj_ V_1 - Proj_ V_2# As somas de quadrados
SQ\_Bloc = Proj\_WB_Y % *% t(Proj_WB_Y)
SQ_Trat = Proj_WT_Y %*% t(Proj_WT_Y)
SQ\_\text{Res} = \text{Res}\% * \% t(\text{Res})SQ\_Tot = (Y-Proj\_VO\_Y)% *% t(Y-Proj\_VO\_Y)# As saídas:
SQ_Bloc
SQ_Trat
SQ_Res
SQ_Tot
```
## **C – Rotina do Exemplo 4.2.3**

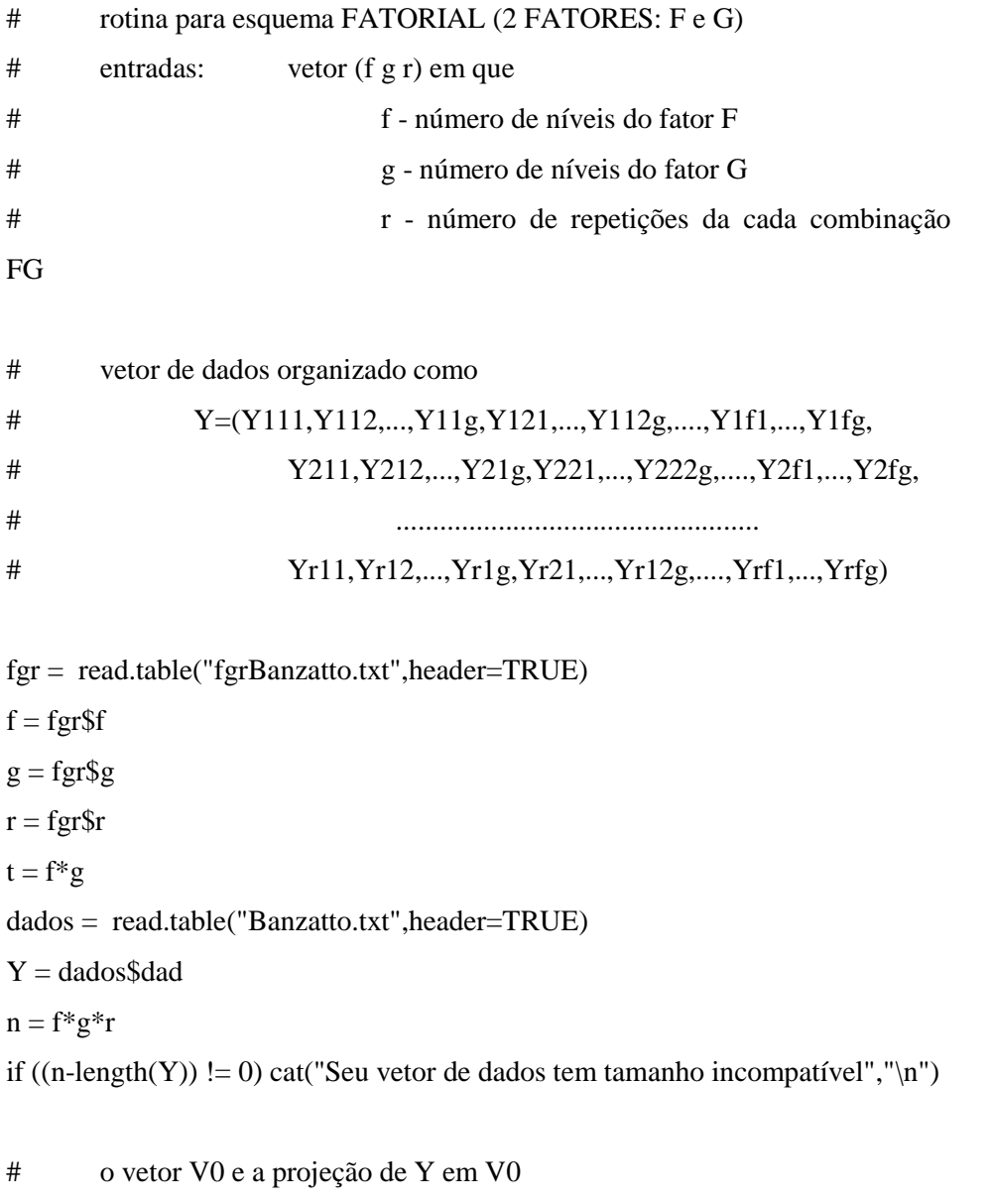

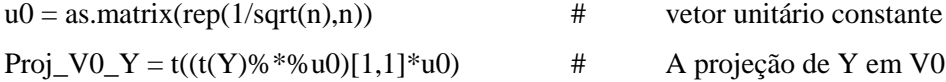

```
# A matriz de vetores unitários base para VT e a projeção de Y em VT e 
em WT
BVT = matrix(0,t,n)Proj_VT_Y = matrix(0,1,n)cont = 0for (i in 1:t)\{for (j in 1:r)\{BVT[i,i+(j-1)*t]=1/sqrt(r)}
       Proj_VT_Y = Proj_VT_Y + (t(Y)\% * \% BVT[i,])[1.1] * BVT[i,]}
Proj_WT_Y = Proj_VT_Y - Proj_V0_YRes = Y - Proj_VT_Y# As somas de quadrados para a primeira ANAVA
```
SQ\_Trat = Proj\_WT\_Y%\*%t(Proj\_WT\_Y)  $SQ_{Res} = Res\% * \% t(Res)$  $SO_Tot = (Y-Proj_VO_Y)\% * \%t(Y-Proj_VO_Y)$ # As saídas: SQ\_Trat SQ\_Res SQ\_Tot

### A decomposição da soma de quadrados de tratamento

# A matriz de vetores unitários base para VF e a projeção de Y em VF e em WF

 $BVF = matrix(0,f,n)$ 

```
\text{cont} = 0for (i in 1:f){
        for (i in 1:g)\{BVF[i,(cont+j)] = 1/sqrt(g*r)}
        \text{cont} = \text{cont} + \text{g}}
\text{cont} = f * gfor (k \in \{1:(r-1))\}BVF[1:f,(cont+1):(cont+f*g)] = BVF[1:f,1:(f*g)]cont = cont + f * g}
Proj_VF_Y = matrix(0,1,n)for (i in 1:f)\}Proj_VF_Y = Proj_VF_Y + (t(Y)\% * \% BVF[i,])[1,1]*BVF[i,]}
Proj_WF_Y = Proj_VF_Y - Proj_V0_Y
```

```
# A matriz de vetores unitários base para VG e a projeção de Y em VG e 
em WG
\text{BVG} = \text{matrix}(0,\text{g,n})\text{cont} = 0for (i in 1:g}{
        cont = cont + 1for (j in 1:f){
                 BVG[i, ((j-1)*g + cont)] = 1/sqrt(f*r)}
}
```

```
\text{cont} = tfor (k \in \{1:(r-1))\}BVG[1:g,(cont+1):(cont+t)] = BVG[1:g,1:t]\text{cont} = \text{cont} + t}
Proj_VG_Y = matrix(0,1,n)for (i in 1:g}{
        Proj_VG_Y = Proj_VG_Y + (t(Y)\% * \% BVG[i,])[1,1]*BVG[i,]}
Proj_WG_Y = Proj_VG_Y - Proj_VO_Y
```
# A projeção em F^G, o subespaço de VT ortogonal a WF e a WG  $Proj\_FG\_Y = Proj\_VT\_Y - Proj\_VO\_Y - Proj\_WF\_Y - Proj\_WG\_Y$ 

# As somas de quadrados da decomposição

 $SQ_F = Proj_WF_Y\% * \%t(Proj_WF_Y)$  $SQ_G = Proj_WG_Y\% * \%t(Proj_WG_Y)$  $SQ_FG = Proj_FG_Y\% * \%t(Proj_FG_Y)$ 

# As saídas: SQ\_F SQ\_G SQ\_FG SQ\_Trat SQ\_Res